# *10*

# *APPLE EVENTS Includes Demonstration Program AppleEvents*

# *Introduction*

As stated at Chapter 2 — Low Level and Operating System Events, events are broadly categorised as low-level events, Operating System events, and **high-level** events.

Using high-level events, an application can instruct another application to perform a specific action, such as adding a row to a spreadsheet or changing the font size of a paragraph. An application can also request information from another application; for example, it might request a dictionary application to return the definition of a particular word.

Fig 1 shows the general event-handling mechanism. In Fig 1, three different applications are communicating with each other by sending and receiving high-level events. Note that high-level events are placed in a separate queue maintained by the operating system and that a high-level event queue is maintained for each application that has announced itself as capable of receiving high-level events.

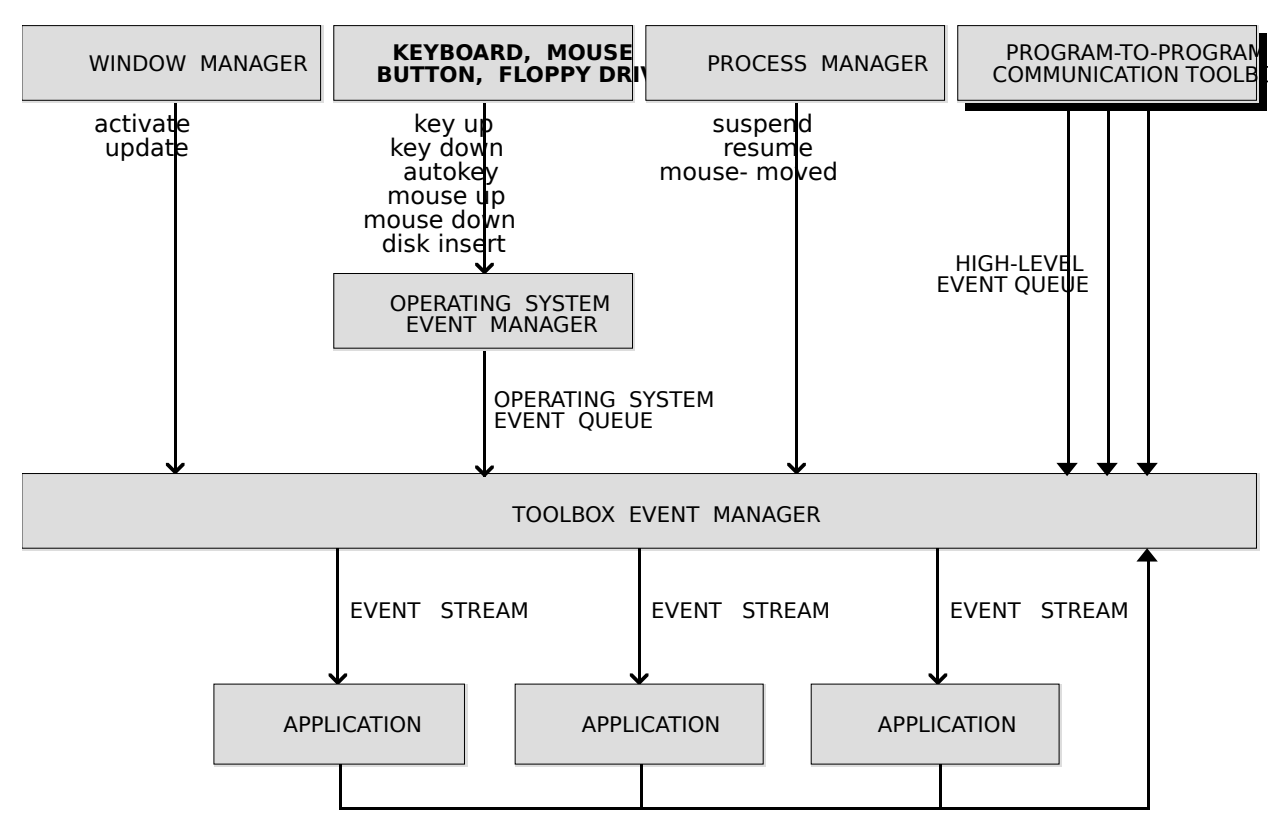

**FIG 1 - GENERAL EVENT HANDLING MECHANISM**

For effective communication between applications, an application must define the set of high-level events it responds to and let other applications know the events it accepts. For a high-level event sent by one application to be understood by another application, the sender and receiver must agree on a **protocol**, that is, on the way the event is to be interpreted.

# *Apple Events*

**Apple events** are high-level events whose structure and interpretation are determined by the **Apple Event InterProcess Messaging Protocol** (AEIMP). Applications typically use Apple events to request services and information from other applications and to provide services and information in response to such requests.

Communication between two applications which support Apple events is initiated by a **client application**, which sends an Apple event to request a service or information. The application providing the service or information is called a **server application**.<sup>[1](#page-1-1)</sup> Fig 2 shows a common Apple event, called the Open Documents event. The Finder (which is, itself, an application) is the client; it requests that the application My Application open the documents named Document A and Document B. My Application responds by opening windows for the specified documents.

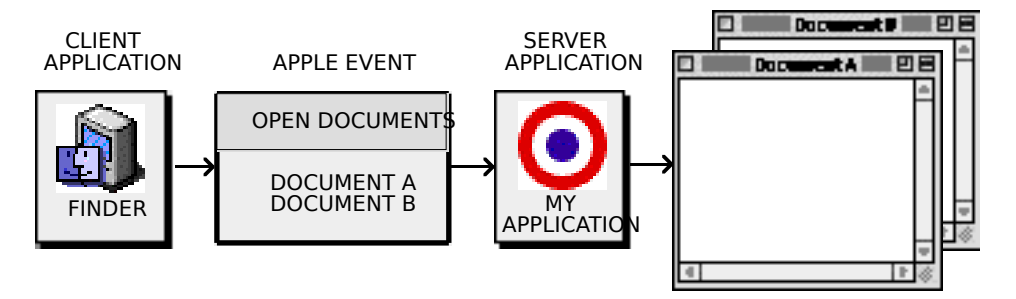

<span id="page-1-0"></span>**FIG 2 - CLIENT AND SERVER** 

To identify Apple events and respond appropriately, every application can rely on a vocabulary of standard Apple events which developers and Apple have established for all applications to use. These events are defined in the Apple Event Registry: Standard Suites. The standard **suites** (groups of Apple events that are usually implemented together) include:

- The **required** suite, which consists of five Apple events that the Finder sends to applications. The **required Apple events** are:
	- Open Application.
	- Re-open Application.
	- Open Documents.
	- Print Documents.
	- Quit Application.

## *Historical Note*

The Re-open Application Apple event was introduced with Mac OS 8.

The Finder uses the required Apple events as part of the mechanism for launching and terminating applications. Your application must support the required Apple events.

<span id="page-1-1"></span> $1$  An application can also send Apple events to itself, thus acting as both client and server.

- The **core** suite, which consists of the basic Apple events, including Get Data, Set Data, Move, Delete and Save, that nearly all applications use to communicate.
- The **functional-area** suite, which consists of a group of Apple events which support a related functional area, and which include the Text suite and the Database suite.
- The **appearance** suite, which consists of four Apple events used to advise all foreground applications when one of the following changes has been made in the Fonts tab of the Appearance control panel:
	- Appearance.
	- Large system font.
	- Small system font.
	- Views font.

## *Historical Note*

The Apple event relating to an appearance change was introduced with Mac OS 8. The Apple events relating to large system font, small system font, and vews font changes were introduced with Mac OS 8.5.

This chapter is primarily concerned with the required Apple events and the appearance Apple events, exploring the subject of Apple events only to the extent necessary to gain an understanding of the measures involved in supporting the required and appearance suites.

# *Apple Event Attributes and Parameters*

When an application creates and sends an Apple event, the Apple Event Manager uses arguments passed to Apple Event Manager functions to construct the data structures that make up the Apple event. An Apple event comprises **attributes** (which identify the Apple event and denote its task) and, often, **parameters** (which contain information to be used by the target application).

# *Apple Event Attributes*

An Apple event attribute is a structure which identifies the **event class**, **event ID**, target application, and other characteristics of an Apple event. Taken together, the attributes denote the task to be performed on any data specified in the event's parameters. After receiving an Apple event, a server application can use Apple Event Manager functions to extract and examine its attributes. Apple events are identified by their event class and event ID attributes.

## *Event Class*

The event class is the attribute that identifies a group of related Apple events. It appears in the message field of the event structure for an Apple event (see Fig 3). For example:

- The required Apple events have the value 'aevt' in the message field of their event structures. 'aevt' is represented by the constant kCoreEventClass.
- The appearance Apple events have the value 'appr' in the message field of their event structures. 'aevt' is represented by the constant kAppearanceEventClass.

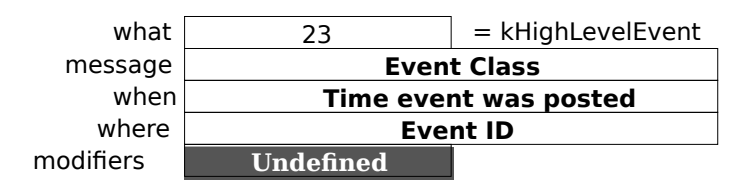

**FIG 3 - CONTENTS OF AN EVENT RECORD - HIGH LEVEL** 

## *Event ID*

The event ID is the attribute which identifies the particular event within the event class. In conjunction with the event class, the event ID uniquely identifies the Apple event and communicates what action the Apple event should perform. It appears in the where field of the event structure for an Apple event (see Fig 3). For example, the event ID of an Open Documents event has the value 'odoc', which is represented by the constant kAEOpenDocuments. The kCoreEventClass constant in combination with the kAEOpenDocuments constant identifies the Open Documents event to the Apple Event Manager.

The following are the event IDs for the five required Apple events and the four appearance Apple events. (Those introduced with Mac OS 8.5 appear on a dark gray background.)

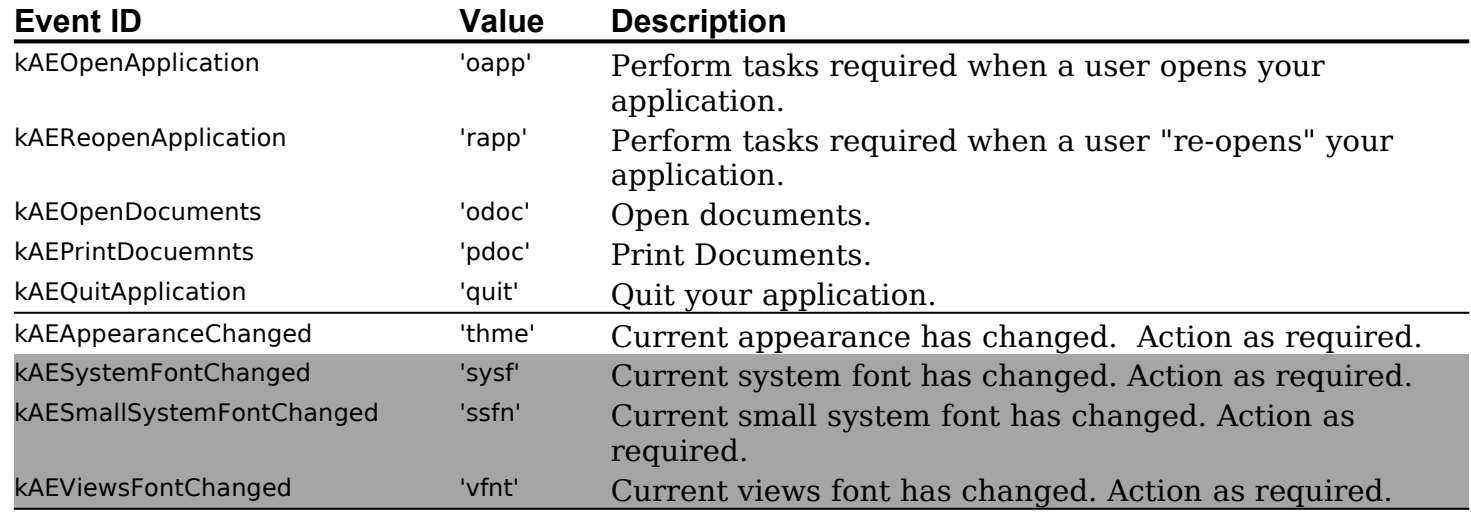

# *Target Application*

In addition to the event class and event ID, every Apple event must include an attribute which specifies the target application's address.

# *Apple Event Parameters*

An Apple event parameter is a structure containing data that the target application uses. Apple events can use standard data types, such as strings of text, long integers, boolean values, and alias structures, for the data in their parameters. As with attributes, a client application can use Apple Event Manager functions to extract and examine the parameters of an Apple event it has received.

There are various kinds of Apple event parameters, including **direct parameters** and **additional parameters**.

## *Direct Parameters*

A direct parameter usually specifies the data to be acted upon by the target application. For example, a list of documents is contained in the direct parameter of the Print Documents event.

## *Additional Parameters*

Some Apple events also take additional parameters, which the target application uses in addition to the data specified in the direct parameter. For example, an Apple event for arithmetic operations may include additional parameters which specify operands in an equation.

## *Required and Optional Parameters*

All parameters are either **required parameters** or **optional parameters.** A required parameter is one which must be present for the target application to carry out the task denoted by the Apple event. An optional parameter is a supplemental Apple event parameter that can also be used to specify data to a target application. Direct parameters are usually defined as required parameters in the Apple Event Registry - Standard Suites.

# *Interpreting Apple Event Attributes and Parameters*

Fig 4 shows the major Apple event attributes and direct parameter for the Open Documents event.

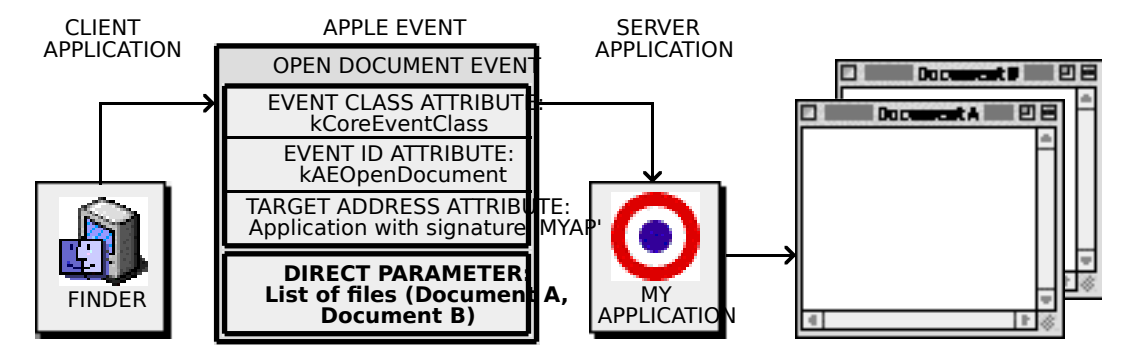

**FIG 4 - MAJOR ATTRIBUTES AND DIRECT PARAMETERS IN AN OPEN DOCUI** 

To process this event, your application would use the AEProcessAppleEvent function, which uses the event class and event ID attributes to dispatch the event to My Application's Open Documents handler. In response, the Open Documents handler opens the documents specified in the direct parameter.

# *Data Structures Within Apple Events*

The Apple Event Manager constructs its own internal data structures to contain the information in an Apple event.

# *Descriptor Structures*

Descriptor structures are the building blocks used by the Apple Event Manager to construct Apple event attributes and parameters. A **descriptor structure** is a data structure of type AEDesc. It consists of a handle to data and a descriptor type which identifies the type of data to which the handle refers:

AEDesc = RECORD END;

descriptorType : DescType; { Type of data being passed. }<br>dataHandle : Handle; { Handle to data being passed { Handle to data being passed. }

The **descriptor type** is a structure of type DescType which, in turn, is of data type ResType, that is, a four-character code. Constants are used in place of these codes when referring to descriptor types. The following are some of the major descriptor type constants, their values, and the kind of data they identify:

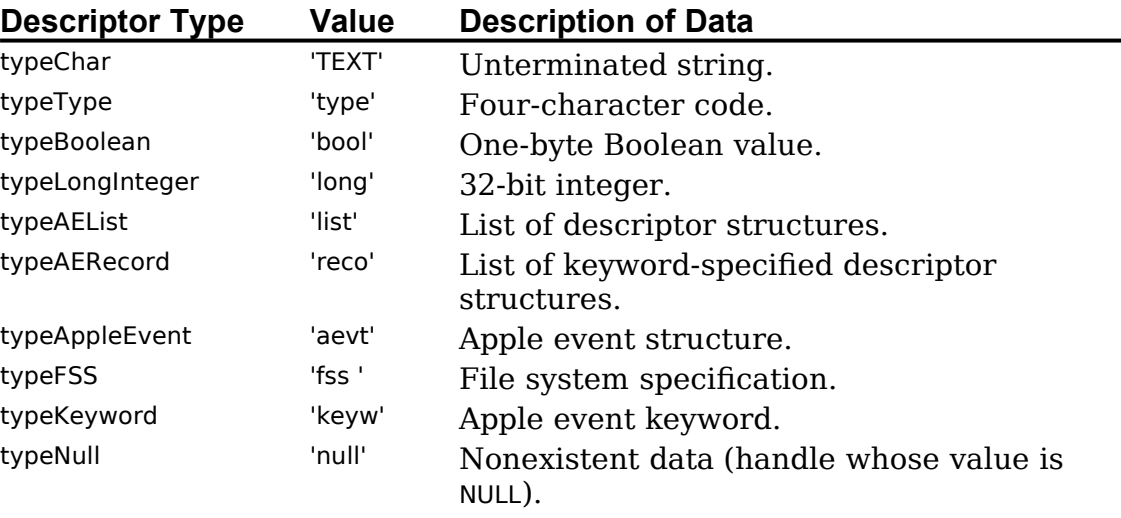

The following illustrates the logical arrangement of a descriptor structure with a descriptor of type typeChar, which specifies that the data handle refers to an unterminated string:

#### **Data Type AEDesc**

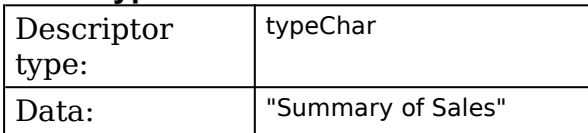

The following illustrates the logical arrangement of a descriptor structure with a descriptor type of typeType, which specifies that the data handle refers to a four-character code (in this case the constant kCoreEventClass, whose value is 'aevt'):

## **Data Type AEDesc**

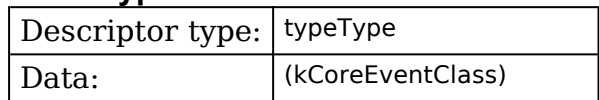

## *Address Descriptor Structure*

Every Apple event includes an attribute specifying the address of the target application. A descriptor structure which contains an application's address is called an **address descriptor structure**:

type

 $A$ EAddressDesc = AEDesc;  $A$  an AEDesc which contains addressing data.  $B$ 

The address in an address descriptor structure can be specified as one of the four basic types (or as any other descriptor types you define that can be coerced to one of these types):

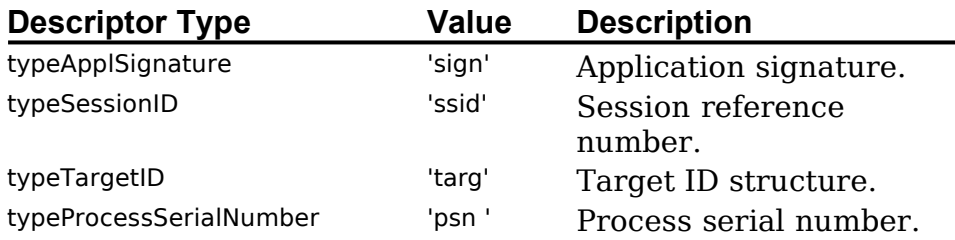

Like several other data structures defined by the Apple Event Manager for use in Apple event attributes and Apple event parameters, an address descriptor structure is identical to a descriptor structure of data type AEDesc; the only difference is that the data for an address descriptor structure must always consist of an application's address.

# *Keyword-Specified Descriptor Structures*

After the Apple Event Manager has assembled the necessary descriptor structures as the attributes and parameters of an Apple event, your application must use Event Manager

functions to request each attribute and parameter by **keyword**. Keywords are arbitrary names used by the Apple Event Manager to keep track of various descriptor structures. The AEKeyword data type is defined as a four-character code:

type AEKeyword = FourCharCode;

Constants are typically used to represent keywords.

*Keywords for Attributes.* The following is a partial list of keyword constants for Apple event attributes:

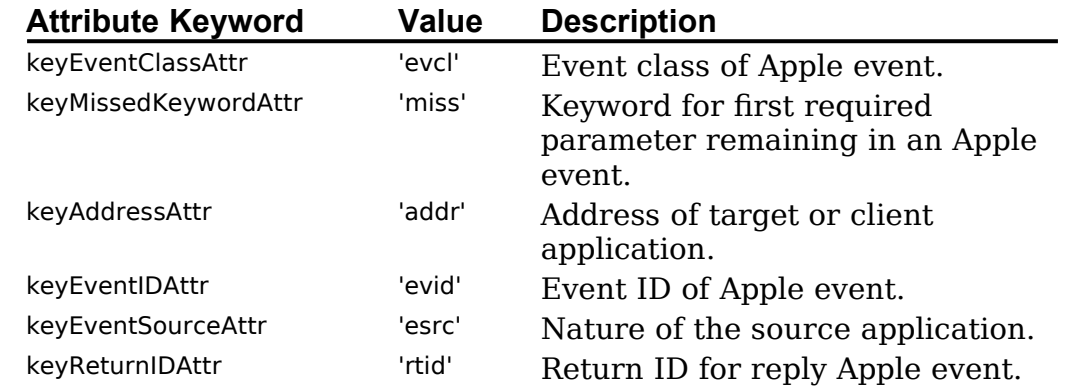

*Keywords for Parameters.* The following is a list of keyword constants for commonly used Apple event parameters:

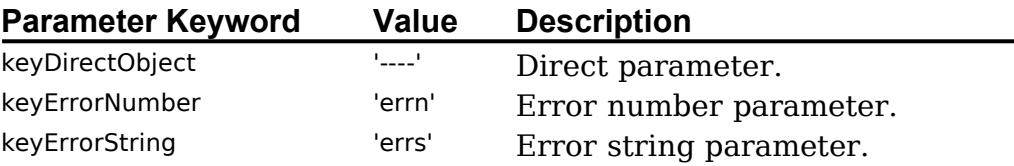

The Apple Event Manager associates keywords with specific descriptor structures by means of a **keyword-specified descriptor structure**, a data structure of type AEKeyDesc that consists of a keyword and a descriptor structure:

type  $A$ EKeyDesc = record descKey : AEKeyword; { Keyword. }<br>DescContent : AEDesc; { Descriptor : end;

{ Descriptor structure. }

The following illustrates a keyword-specified descriptor structure with the keyword keyEventClassAttr, the keyword that identifies an event class attribute. It shows the logical arrangement of the event class attribute for the Open Documents event shown at Fig 4.

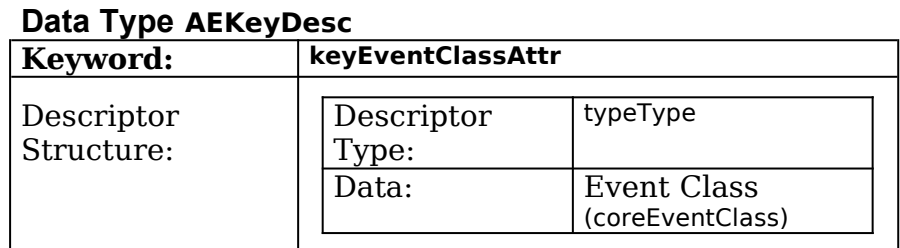

# *Descriptor Lists, AE Structures, and AppleEvent Structures*

## *Descriptor Lists*

When extracting data from an Apple event, you use Apple Event Manager functions to copy data to a buffer specified by a pointer, or to return a descriptor structure whose data handle refers to a copy of the data, or to return lists of descriptor structures (called **descriptor lists**).

A descriptor list is a data structure of type AEDescList defined by the data type AEDesc. That is, a descriptor list is a descriptor structure whose handle refers to a list of other descriptor structures (unless it is an empty list):

#### type  $A$ EDescList = AEDesc ;  $\equiv$  { List of descriptor structures. }

The following illustrates the logical arrangement of the descriptor list that specifies the direct parameter of the Open Documents event shown at Fig 4. This descriptor list consists of a list of descriptor structures which contain alias structures to filenames.

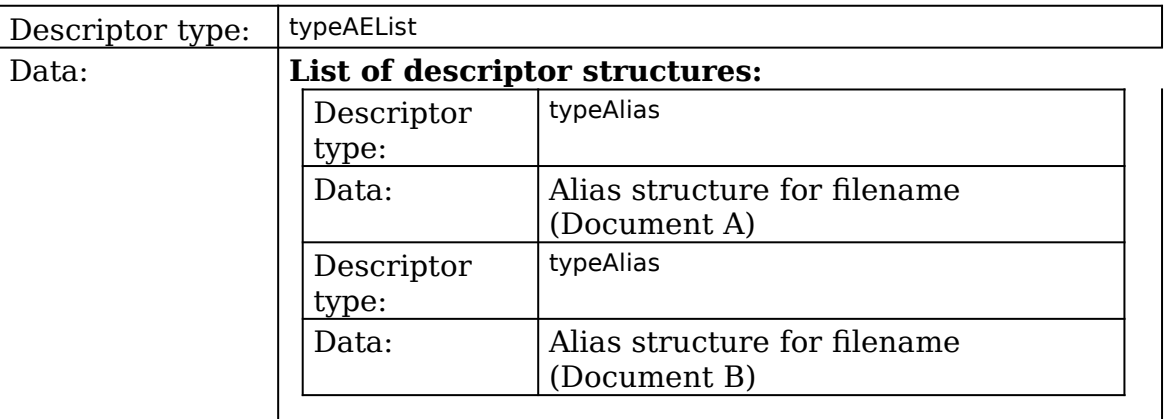

## **Data Type AEDescList**

This descriptor list provides the data for a keyword-specified descriptor structure.

## *AE Structure*

Keyword-specified descriptor structures for Apple event parameters can in turn be combined into an **AE structure**, which is a descriptor list of type AERecord:

type  $A$ ERecord = AEDescList;  $\qquad$  { List of keyword-specified descriptor structures. }

The handle for a descriptor list of data type AERecord refers to a list of keyword-specified descriptor structures that can be used to construct Apple event parameters. An AE structure has the descriptor type typeAERecord and can be coerced to several other descriptor types.

## *Apple Event Structure*

An **Apple event structure**, which is different from an AE structure, is another special descriptor list of data type AppleEvent and descriptor type typeAppleEvent:

type  $\Delta p$ pleEvent = AERecord;  $\Delta q$  List of attributes and parameters for Apple event.  $\Delta p$ 

An Apple event structure describes a full-fledged Apple event. Like the data for an AE structure, the data for an Apple event structure consists of a list of keyword-specified descriptor structures. Unlike an AE structure, the data for an Apple event structure is divided into two parts, one for attributes and one for parameters. This division allows the Apple event to distinguish between an Apple event's attributes and its parameters.

# *Passing Descriptor Lists, AE Structures and Apple Event Structures to Apple Event Manager Functions*

Descriptor lists, AE structures and Apple event structures are all descriptor structures whose handles refer to a nested list of other descriptor structures. The data associated with each data type may be organised differently and used by the Apple Event Manager for different purposes. In each case, however, the data is identified by a handle in a descriptor structure. This means that you can pass an Apple event structure to any

Apple Event Manager function that expects an AE structure. Similarly, you can pass Apple event structures and AE structures, as well as descriptor lists and descriptor structures, to any Apple Event Manager functions that expect structures of data type AEDesc.

# *Example Complete Apple Event*

Fig 5 shows an example of a complete Apple event  $-$  a data structure of type AppleEvent containing a list of keyword-specified descriptor structures that name the attributes and parameters of an Open Documents event.

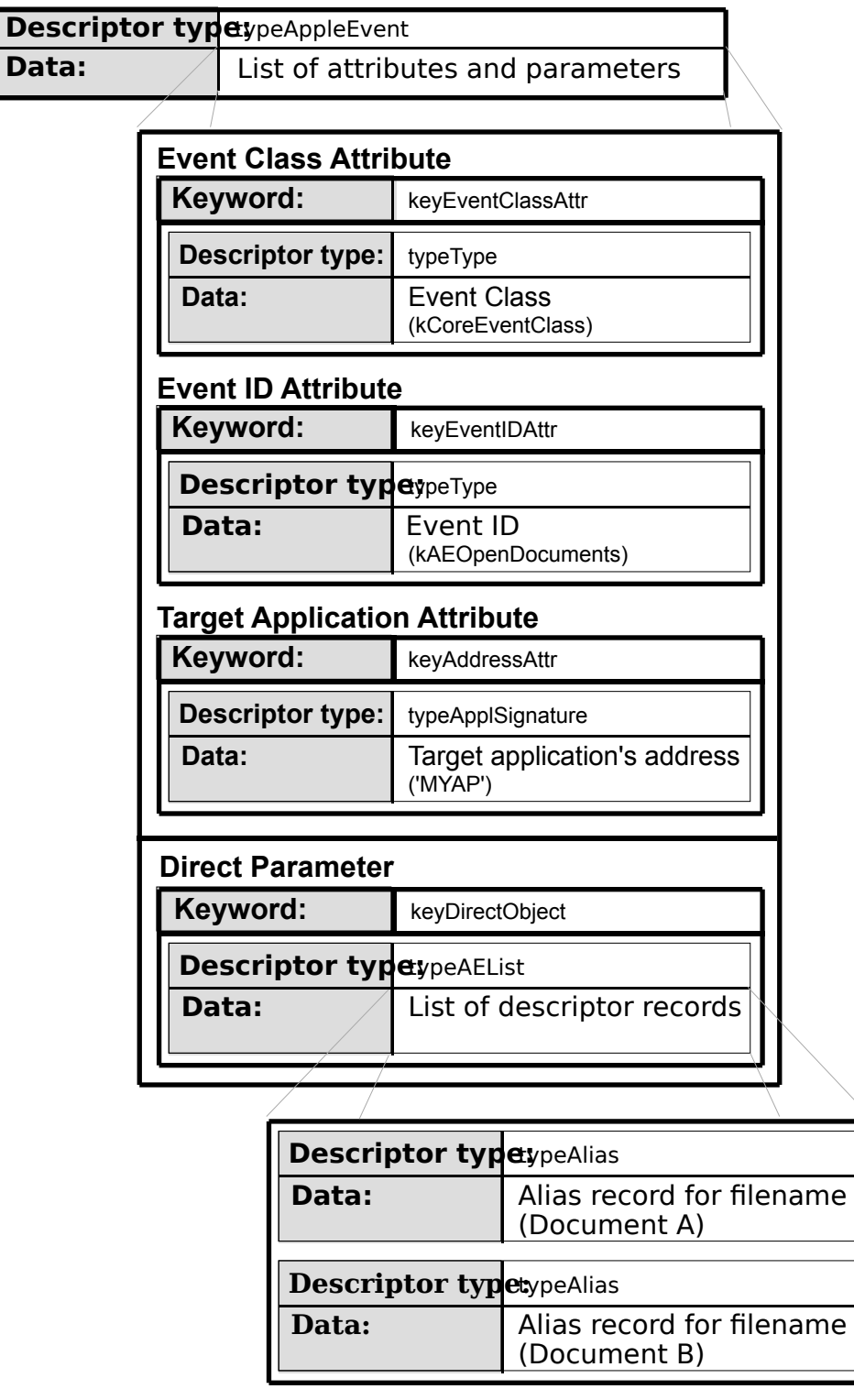

**FIG 5 - DATA STRUCTURES WITHIN AN OPEN DOCUMENTS EVITTED** 

# *Handling Apple Events*

A client application uses the Apple Event Manager to create and send an Apple event requesting a service or information. A server application responds by using the Apple

Event Manager to process the Apple event, extract data from the attributes and parameters of the Apple event and, if necessary, add requested data to the reply event returned by the Apple Event Manager to the client application.

As a first step in supporting Apple events, and as previously stated, your application should support the required Apple events sent by the Finder. To support the required Apple events, you must:

- Set the isHighLevelEventAware flag in the 'SIZE' resource of your application.
- Test for high-level events in your application's event loop. An Apple event (like all high-level events) is identified by a message class of kHighLevelEvent in the what field of the event structure. Your application should therefore test the what field of the event structure to determine whether it contains the value represented by kHighLevelEvent.
- Use AEProcessAppleEvent to process the Apple events. AEProcessAppleEvent first identifies the Apple event by examining the data in the event class and event ID attributes. It then uses that data to call the appropriate **Apple event handler** provided by your application.
- Provide handlers for the required Apple events in your application. Your Apple event handlers must extract the pertinent data from the Apple event, perform the requested action, and return a result.
- Use AEInstallEventHandler to install your Apple event handlers. This function installs handlers in an **Apple event dispatch table** for your application. The Apple Event Manager uses this table to map Apple events to handlers in your application When your application calls AEProcessAppleEvent, the Apple Event Manager checks the dispatch table and, if your application has installed a handler for the event, calls the handler. Each entry in the Apple event dispatch table should specify:
	- The event class.
	- The event ID.
	- A universal procedure pointer to the Apple event handler.
	- A reference constant.[2](#page-9-1)

<span id="page-9-2"></span><span id="page-9-0"></span>Accordingly, the parameters for the call to AEInstallEventHandler are the event class, the event ID, a pointer to the event handler, a reference constant, and false. [3](#page-9-3)

# *Apple Event Handlers*

Each Apple event handler must be a function which uses this syntax:

function TheEventHandler(var theAppleEvent,theReply : AppleEvent;handlerRefcon : longint) : OSErr;

| appleEvent | The Apple event to handle. Your handler uses Apple Event Manager functions<br>to extract any parameters and attributes from the Apple event and then<br>perform the necessary processing. |
|------------|----------------------------------------------------------------------------------------------------|
| reply      | The default reply provided by the Apple Event Manager.                                                                                                    |

<span id="page-9-1"></span><sup>&</sup>lt;sup>2</sup> The reference constant is passed to your handler by the Apple Event Manager each time your handler is called. Your application can use this reference constant for any purpose. If your application does not use the reference constant, specify 0.

<span id="page-9-3"></span>[<sup>3</sup>](#page-9-2) false causes the handler to be installed in the application's Apple event dispatch table. true causes the handler to be installed in the system's Apple event dispatch table. The system Apple event dispatch table is a table in the system heap containing handlers that are available to all applications and processes running on the same computer. The handlers in your application's Apple events dispatch table are available only to your application. If AEProcessAppleEvent cannot find a handler for the Apple event in your application's Apple event dispatch table, it looks in the system Apple event dispatch table for a handler. If it does not find a handler in the system table, it returns the errAEEventNotHandled result code.

handlerRefcon Reference constant stored in the Apple event dispatch table entry for the Apple event. Your handler can ignore this parameter if your application does not use the reference constant.

Apple event handlers must generally perform the following tasks:

- Extract the parameters and attributes from the Apple event.
- Check that all required parameters have been extracted.
- Perform the action requested by the Apple event.
- Dispose of any copies of the descriptor structures that have been created.
- Add information to the reply Apple event if requested.

## *Extracting and Checking Data*

You must use Apple Event Manager functions to extract the data from Apple events. The following are the main functions involved:

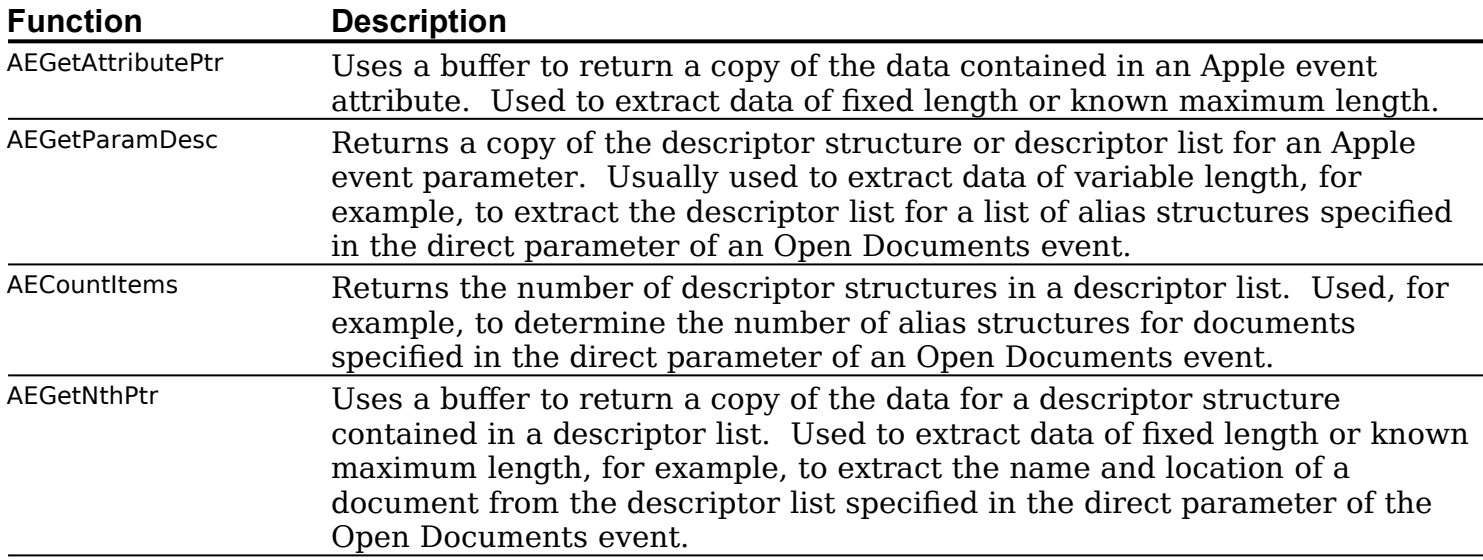

**Data Type Coercion.** You can specify the descriptor type in the resulting data from these functions. If this type is different from the descriptor type of the attribute or parameter, the Apple Event Manager attempts to coerce it to the specified type. In the direct parameter of the Open Documents event, for example, each descriptor structure in the descriptor list is an **alias structure** and each alias structure specifies a document to be opened. All your application usually needs to open a document is a **file system specification structure** (FSSpec) of the document. When you extract the descriptor structure from the descriptor list, you can request that the Apple Event Manager return the data to your application as a file system specification structure instead of an alias structure.

*Checking That All Required Parameters Have Been Retrieved.* After extracting all known Apple event parameters, your handler should check that it has retrieved all the parameters that the source application considered to be required. To do this, determine whether the keyMissedKeywordAttr attribute exists. If this attribute does exist, your handler has not retrieved all the required parameters, and it should return an error.

## *Interacting With the User*

In some cases, the server application may need to interact with the user when it handles an Apple event. For example, your handler for the Print Documents event may need to display a print options dialog box and get settings from the user before printing .

The Apple Event Manager does not allow the server application to interact with the user in response to a client application's Apple event unless at least two conditions are met:

- First, the client application must set flags in the sendMode parameter of the AESend function to indicate that user interaction is allowed.
- Second, the server application must either:
	- Set flags to the AESetInterActionAllowed function indicating that user interaction is allowed. (These flags relate to permitting interaction where the client and server are the same application, the client application is on the same computer as the server, or the client is on any computer.)
	- Set no user interaction preferences (that is, make no call to AESetInterActionAllowed ), in which case AEInteractWithUser (the function used to initiate interaction with the user when your application is a server responding to an Apple event) assumes that only interaction with a client on the local computer is allowed.

If these two conditions are met, and if AEInteractWithUser determines that both the client and server applications allow user interaction under the current circumstances, AEInteractWithUser brings your application to the foreground if it is not already in the foreground. Your application can then display its dialog box or alert box or otherwise interact with the user.

# *Performing the Requested Action and Returning a Result*

When your application responds to an Apple event, it should perform the standard action requested by the event.

Your Apple event handler should always set its function result to either noErr, if it successfully handles the Apple event, or to a non-zero result code if an error occurs. If your handler returns a non-zero result code, the Apple Event Manager adds a keyErrorNumber parameter to the reply Apple event. This parameter contains the result code that your handler returns.

## *Disposing of Copies of Descriptor Structures*

When your handler is finished with a copy of a descriptor structure created by AEGetParamDesc and related functions, it should dispose of it by calling AEDisposeDesc.

# *Required Apple Events - Contents and Required Action*

Your application receives the five required Apple events from the Finder in these circumstances:

- If your application is not open and the user elects to open it from the Finder without opening or printing any documents (either by double clicking the application's icon or by selecting the icon and choosing Open from the Finder's File menu), the Finder launches your application (using the Process Manager) and sends it an Open Application event.
- If your application is already open and the user attempts to "open" it from the Finder (either by double clicking the application's icon or by selecting the icon and

<span id="page-12-0"></span>choosing Open from the Finder's File menu), the Finder sends your application a Reopen Application event.[4](#page-12-1)

- If your application is not open and the user elects to open one of your application's documents from the Finder, the Finder launches your application (using the Process Manager) and sends it an Open Documents event.
- If your application is not open and the user elects to print one of your application's documents from the Finder, the Finder launches your application (using the Process Manager) and sends it the Print Documents event. Your application should print the selected documents and remain open until it receives a Quit Application event from the Finder.
- If your application is open and the user elects to open or print any of your application's documents from the Finder, the Finder sends your application the Open Documents or Print Documents event.
- If your application is open and the user chooses Restart or Shut Down from the Finder's Special menu, the Finder sends your application the Quit Application event.

The following is a summary of the contents of the required Apple events sent by the Finder and the actions they request applications to perform:

| <b>Open Application event</b>    |                                                                                                    |
|----------------------------------|----------------------------------------------------------------------------------------------------|
| <b>Attributes:</b>               |                                                                                                    |
| Event Class:                     | kCoreEventClass                                                                                                    |
| Event ID:                        | kAEOpenApplication                                                                                                    |
| <b>Parameters:</b>               | None.                                                                                                    |
| <b>Requested Action:</b>         | Perform tasks your application normally performs when a user opens your<br>application without opening or printing any documents, such as opening<br>an untitled document window. |
| <b>Re-open Application event</b> |                                                                                                    |
| <b>Attributes:</b>               |                                                                                                    |
| Event Class:                     | kCoreEventClass                                                                                                    |
| Event ID:                        | kAEReopenApplication                                                                                                    |
| <b>Parameters:</b>               | None.                                                                                                    |
|                                  | <b>Requested Action:</b> If no windows are currently open, open a new untitled document window.                                                                                   |
| <b>Open Documents event</b>      |                                                                                                    |
| <b>Attributes:</b>               |                                                                                                    |
| <b>Event Class:</b>              | kCoreEventClass                                                                                                    |
| Event ID:                        | kAEOpenDocuments                                                                                                    |
| <b>Required</b>                  |                                                                                                    |
| parameters:                      |                                                                                                    |
| Keyword:                         | keyDirectObject                                                                                                    |
| Descriptor type:                 | typeAEList                                                                                                    |
| Data:                            | A list of alias structures for the documents to be opened.                                                                                                    |
|                                  | <b>Requested Action:</b> Open the documents specified in the keyDirectObject parameter.                                                                                           |
| <b>Print Documents event</b>     |                                                                                                    |
| <b>Attributes:</b>               |                                                                                                    |
| Event Class:                     | kCoreEventClass                                                                                                    |
| Event ID:                        | kAEPrintDocuments                                                                                                    |
| <b>Required</b>                  |                                                                                                    |
| parameters:                      |                                                                                                    |
| Keyword:                         | keyDirectObject                                                                                                    |

<span id="page-12-1"></span>[<sup>4</sup>](#page-12-0) The Re-open Application event was introduced with MAC OS 8 to cater for a situation which could confuse inexperienced users. The specific situation is where the application is open but has no open windows. Because of the absence of a window, the user does not realise that the application is running, attempts to "open" it from the Finder, and then fails to notice the menu bar change. The intention of the Re-open Application event in such circumstances is to cause the application to open a window, providing more obvious visible evidence to the user that the application is, in fact, open.

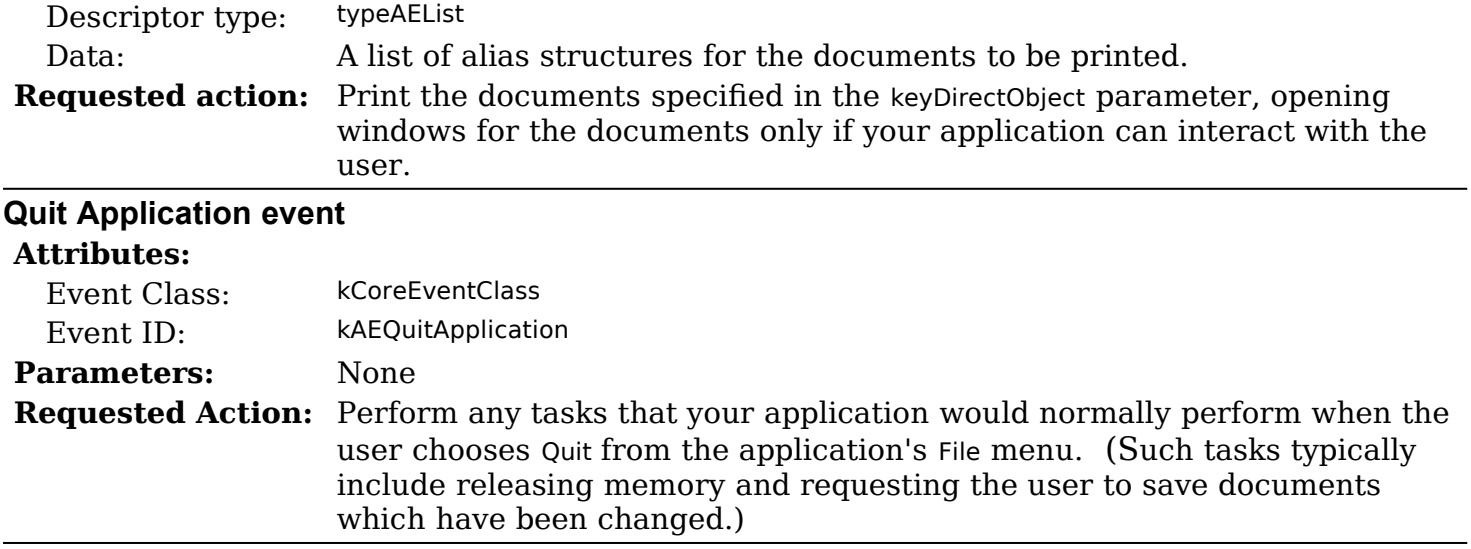

Your application needs to recognise two descriptor types to handle the required Apple events: descriptor lists and alias structures.

As previously stated, in the event of an Open Documents or Print Documents event, you can retrieve the data which specifies the document as an alias structure, or you can request that the Apple Event Manager coerce the alias structure to a file system specification structure. The file system specification provides a standard method of identifying files.

# *Main Apple Event Manager and Appearance Manager Constants, Data Types, and Functions Relevant to Required Apple Events and Appearance Apple Events*

In the following, those constants introduced with Mac OS 8.5 appear on a dark gray background.

# *Constants*

## *High Level Event*

 $kHighLevelEvent = 23$ 

## *Event Classes for Required Apple Event and Appearance Apple Event*

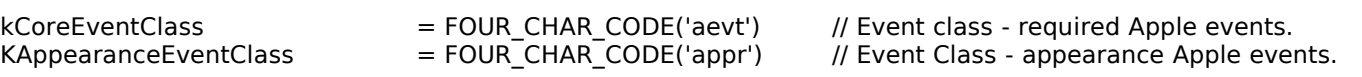

## *Event IDs for Required Apple Events*

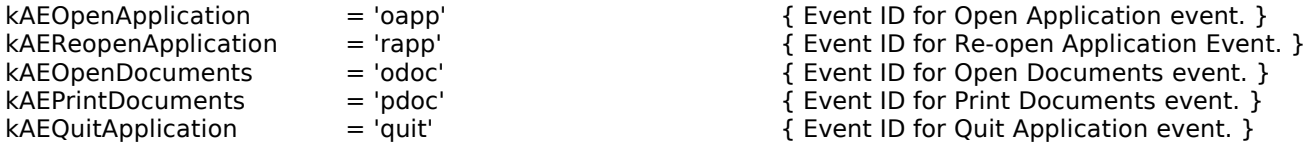

## *Event IDs for Appearance Apple Events*

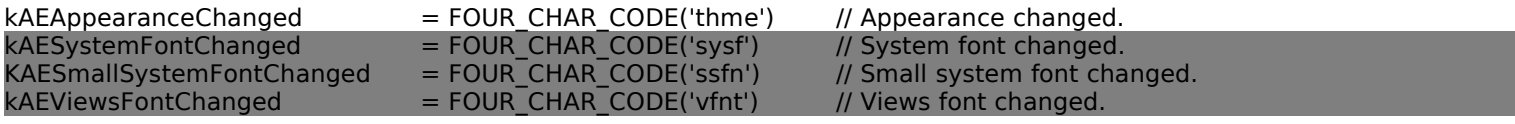

## *Keywords for Apple Event Attributes*

keyMissedKeywordAttr = 'miss' { First required parameter remaining in an Apple event.}

## *Keywords for Apple Event Parameters*

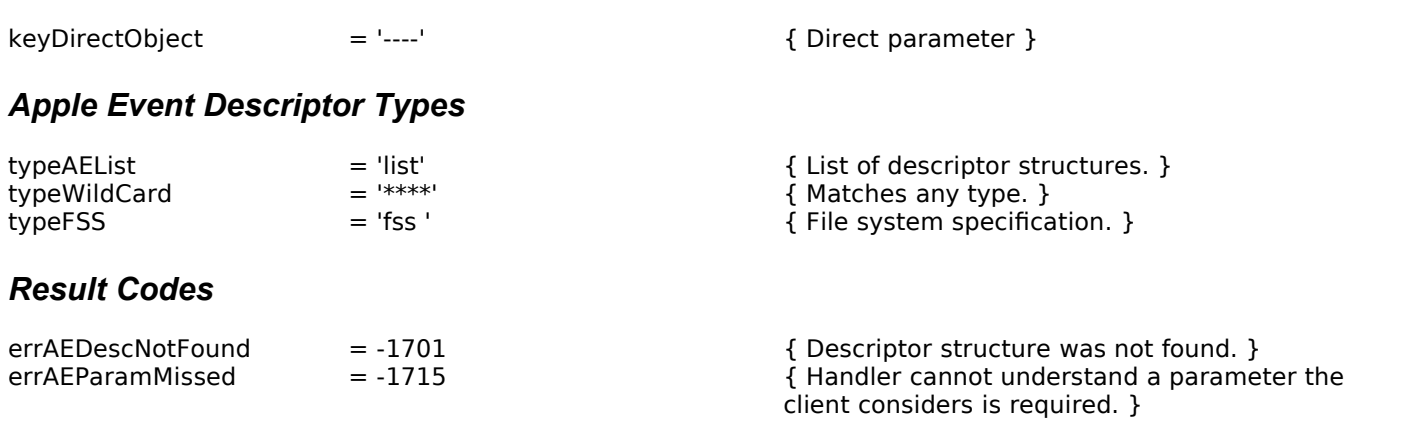

# *Data Types*

TYPE

AEEventClass = FourCharCode; { Event class for a high level event. } AEEventID = FourCharCode; { Event ID for a high level event. } AEKeyword = FourCharCode;  $\{$  Keyword for a descriptor structure. }<br>DescType = ResType; { Descriptor type. }  $DescType = ResType;$ 

AEDescList = AEDesc;<br>AERecord = AEDescList;<br>AERecord = AEDescList;<br> $\{$  List af keyword-specified desc AERecord = AEDescList;  $\begin{array}{ccc} \text{4 List} & \text{5 List} \\ \text{5 List} & \text{6 attributes} & \text{6} \\ \text{6 List} & \text{7} & \text{7} \\ \text{7 List} & \text{8 } \\ \text{8 List} & \text{9} & \text{7} \\ \text{11 List} & \text{12 List} \\ \text{13 List} & \text{14 } \\ \text{15 List} & \text{16} & \text{7} \\ \text{16 List} & \text{17} & \text{8} \\ \text{17 List} & \text{18 } \\ \text{18 List} & \text{19} & \text{$ { List of attributes and parameters for Apple event. }

## *Descriptor Structure*

AEDesc = RECORD<br>descriptorType : DescType; END;

descriptorType : DescType;  $\{$  Type of data being passed. }<br>dataHandle : Handle;  $\{$  Handle to data being passed { Handle to data being passed. }

## *Keyword-Specified Descriptor Structure*

AEKeyDesc = RECORD descKey : AEKeyword;<br>
descContent : AEDesc;<br>
{ Descriptor : END;

{ Descriptor structure. }

# *Functions*

## *Creating and Managing Apple Event Dispatch Tables*

FUNCTION AEInstallEventHandler(theAEEventClass: AEEventClass; theAEEventID: AEEventID; handler: AEEventHandlerUPP; handlerRefcon: LONGINT; isSysHandler: BOOLEAN): OSErr;

## *Dispatching Apple Events*

FUNCTION AEProcessAppleEvent({CONST}VAR theEventRecord: EventRecord): OSErr;

## *Getting Data or Descriptor Structures Out of Apple Event Parameters and Attributes*

FUNCTION AEGetParamDesc({CONST}VAR theAppleEvent: AppleEvent; theAEKeyword: AEKeyword;<br>desiredType: DescType; VAR result: AEDesc): OSErr; desiredType: DescType; VAR result: AEDesc): OSERr;<br>USER LAULIU IL BL (COONET) (AB IL ALLI ELLI A

FUNCTION AEGetAttributePtr({CONST}VAR theAppleEvent: AppleEvent; theAEKeyword: AEKeyword; desiredType: DescType; VAR typeCode: DescType; dataPtr: UNIV Ptr; maximumSize: Size; VAR actualSize: Size): OSErr;

## *Counting the Items in Descriptor Lists*

FUNCTION AECountItems({CONST}VAR theAEDescList: AEDescList; VAR theCount: LONGINT): OSErr;

## *Getting Items From Descriptor Lists*

FUNCTION AEGetNthPtr({CONST}VAR theAEDescList: AEDescList; index: LONGINT; desiredType: DescType; VAR theAEKeyword: AEKeyword; VAR typeCode: DescType; dataPtr: UNIV Ptr; maximumSize: Size; VAR actualSize: Size): OSErr;

## *Deallocating Memory for Descriptor Structures*

FUNCTION AEDisposeDesc(VAR theAEDesc: AEDesc): OSErr;

# *Demonstration Program*

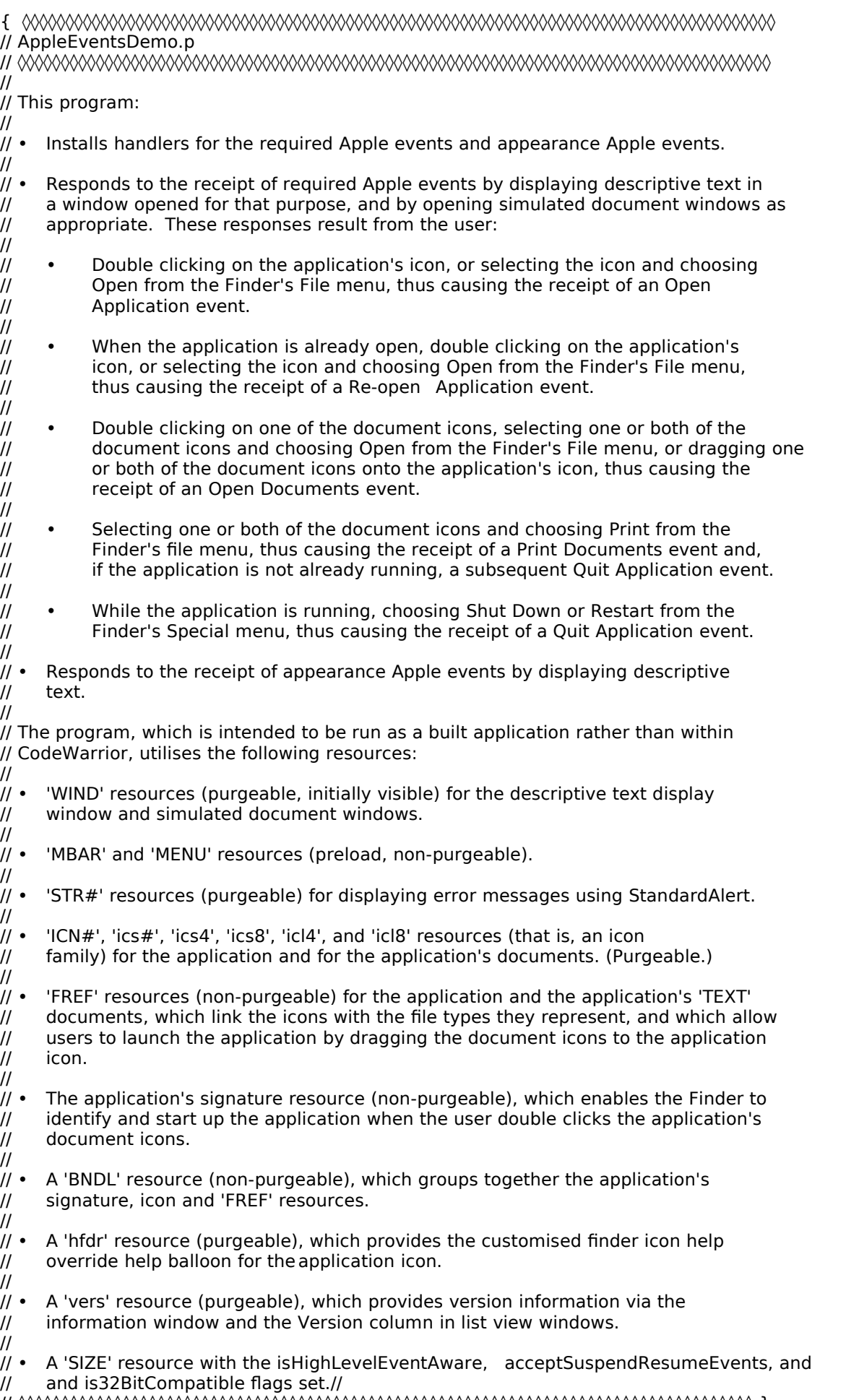

// ◊◊◊◊◊◊◊◊◊◊◊◊◊◊◊◊◊◊◊◊◊◊◊◊◊◊◊◊◊◊◊◊◊◊◊◊◊◊◊◊◊◊◊◊◊◊◊◊◊◊◊◊◊◊◊◊◊◊◊◊◊◊◊◊◊◊◊◊◊◊◊◊◊◊◊◊◊◊◊◊◊◊◊◊ }

program AppleEventsDemo;

#### //

………………………………… interfaces

#### uses

{ Universal Interfaces. } Appearance, AppleEvents, AERegistry, Devices, Dialogs, Fonts, GestaltEqu, LowMem, Processes, TextUtils, ToolUtils;

//

…………………………………………………………………………………………………………………………………………………………………… …………………………………… constants

#### const

 $r$ Menubar = 128; mApple =  $128$ ;<br>mFile =  $129$ ;  $\frac{1}{2}$ iOuit = 11:  $i$ Quit = 11;  $r_{\rm D}$  rDisplay Window = 126; rDocWindow = 129; rErrorStrings = 128; eInstallHandler =  $1$ ; eGetRequiredParam = 2; eGetDescriptorRecord = 3; eMissedRequiredParam = 4; eCannotOpenFile = 5;<br>eCannotPrintFile = 6;  $e$ CannotPrintFile =  $\sigma$ ;  $\epsilon$ Cannotopenwindow = 7; eMenus = 8;

#### //

…………………………………………………………………………………………………………………………………………………………………… ………………… global variables

……………………………………………………………………………………………………………………………………………………………………

var

gDoOpenAppEventUPP : AEEventHandlerUPP;<br>gDoReopenAppEventUPP : AEEventHandlerUPP; gDoReopenAppEventUPP : AEEventHandlerUPP;<br>——————————————————— gDoOpenDocsEventUPP : AEEventHandlerUPP; gDoPrintDocsEventUPP : AEEventHandlerUPP; gDoQuitAppEventUPP : AEEventHandlerUPP;

gDoAppearanceChangeUPP : AEEventHandlerUPP; gDoSysFontChangeUPP : AEEventHandlerUPP; gDoSmallSysFontChangeUPP : AEEventHandlerUPP; gDoViewsFontChangeUPP : AEEventHandlerUPP;

gMacOS85Present : Boolean; gWindowPtr : WindowPtr; gDone : boolean; gApplicationWasOpen : boolean; gWindowPtrs : array [1..10] of WindowPtr; gNumberOfWindows : SInt16;

// …………………………………………………………………………………………………………………………………………………… main program block variables

osError : OSErr; response : SInt32; mainEvent : EventRecord; mainMenuHdl : MenuHandle; mainMenubarHdl : Handle; mainForeColour : RGBColor; mainBackColour : RGBColor; mainErr : OSErr;

//

………… routine prototypes

procedure DoInitManagers; forward;

procedure DoInstallAEHandlers; forward;

procedure DoEvents({const} var theEvent : EventRecord); forward;<br>function DoOpenAppEvent(var appEvent, reply : AppleEvent; handlerRefCon : SInt32) : OSErr; forward; function DoOpenAppEvent(var appEvent, reply : AppleEvent; handlerRefCon : SInt32) : OSErr; forward; function DoReopenAppEvent(var appEvent, reply : AppleEvent; handlerRefCon : SInt32) : OSErr; forward; function DoOpenDocsEvent(var appEvent, reply : AppleEvent; handlerRefCon : SInt32) : OSErr; forward; function DoPrintDocsEvent(var appEvent, reply : AppleEvent; handlerRefCon : SInt32) : OSErr; forward;

……………………………………………………………………………………………………………………………………………………………………

#### *Version 2.1*

function DoQuitAppEvent(var appEvent, reply : AppleEvent; handlerRefCon : SInt32) : OSErr; forward; function DoAppearanceChangeEvent(var appEvent, reply : AppleEvent; handlerRefCon : SInt32) : OSErr; forward; function DoSysFontChangeEvent(var appEvent, reply : AppleEvent; handlerRefCon : SInt32) : OSErr; forward; function DoSmallSysFontChangeEvent(var appEvent, reply : AppleEvent; handlerRefCon : SInt32) : OSErr; forward; function DoViewsFontChangeEvent(var appEvent, reply : AppleEvent; handlerRefCon : SInt32) : OSErr; forward; function DoHasGotRequiredParams(var appEvent : AppleEvent) : OSErr; forward; function DoOpenFile(var theFileSpec : FSSpec; index, numberOfItems : SInt32) : boolean; forward; function DoPrintFile(var theFileSpec : FSSpec; index, numberOfItems : SInt32) : boolean; forward; procedure DoPrepareToTerminate; forward;<br>function DoNewWindow : WindowPtr; forward; function DoNewWindow : WindowPtr; forward; procedure DoMenuChoice(menuChoice : SInt32); forward; procedure DoErrorAlert(errorType : SInt16); forward; procedure DoDrawText(eventString : Str255); forward;

// ◊◊◊◊◊◊◊◊◊◊◊◊◊◊◊◊◊◊◊◊◊◊◊◊◊◊◊◊◊◊◊◊◊◊◊◊◊◊◊◊◊◊◊◊◊◊◊◊◊◊◊◊◊◊◊◊◊◊◊◊◊◊◊◊◊◊◊◊◊◊◊ DoInitManagers procedure DoInitManagers; var osError : OSErr; begin MaxApplZone; MoreMasters; InitGraf(@qd.thePort); InitFonts; InitWindows; InitMenus; TEInit; InitDialogs(nil); InitCursor; FlushEvents(everyEvent, 0); osError := RegisterAppearanceClient; end; { of procedure DoInitManagers } // ◊◊◊◊◊◊◊◊◊◊◊◊◊◊◊◊◊◊◊◊◊◊◊◊◊◊◊◊◊◊◊◊◊◊◊◊◊◊◊◊◊◊◊◊◊◊◊◊◊◊◊◊◊◊◊◊◊◊◊◊◊◊◊◊◊◊ DoInstallAEHandlers procedure DoInstallAEHandlers; var osErr : OSErr; // …………………………………………………………………………………………………………………………………………………………………… required Apple events begin osErr := AEInstallEventHandler(kCoreEventClass, kAEOpenApplication, gDoOpenAppEventUPP, 0, false); if (osErr <> noErr) then begin DoErrorAlert(eInstallHandler) end; osErr := AEInstallEventHandler(kCoreEventClass, kAEReopenApplication, gDoReopenAppEventUPP, 0, false); if (osErr <> noErr) then begin DoErrorAlert(eInstallHandler); end; osErr := AEInstallEventHandler(kCoreEventClass, kAEOpenDocuments, gDoOpenDocsEventUPP, 0, false); if (osErr <> noErr) then begin DoErrorAlert(eInstallHandler); end; osErr := AEInstallEventHandler(kCoreEventClass, kAEPrintDocuments, gDoPrintDocsEventUPP, 0, false); if (osErr <> noErr) then begin DoErrorAlert(eInstallHandler); end; osErr := AEInstallEventHandler(kCoreEventClass, kAEQuitApplication,

```
if (osErr <> noErr) then
  begin
  DoErrorAlert(eInstallHandler);
  end;
```
#### //

```
……………………………………………………………………………………………………………………………………………………………… 
appearance Apple events
  osErr := AEInstallEventHandler(kAppearanceEventClass, kAEAppearanceChanged, 
                     gDoAppearanceChangeUPP, 0, false);
  if (osErr \le noErr)
    begin
    DoErrorAlert(eInstallHandler);
    end;
  osErr := AEInstallEventHandler(kAppearanceEventClass, kAESystemFontChanged, 
                     gDoSysFontChangeUPP, 0, false);
  if (osErr < > noErr)<br>begin
     begin
     DoErrorAlert(eInstallHandler);
    end;
  osErr := AEInstallEventHandler(kAppearanceEventClass, kAESmallSystemFontChanged, 
                        gDoSmallSysFontChangeUPP, 0, false);
  if (osErr \le noErr) then
    begin
    DoErrorAlert(eInstallHandler);
    end;
  osErr := AEInstallEventHandler(kAppearanceEventClass, kAEViewsFontChanged, 
                        gDoViewsFontChangeUPP, 0, false);
  if (osErr <> noErr) then
    begin
    DoErrorAlert(eInstallHandler);
    end;
  end;
     { of procedure DoInstallAEHandlers }
// ◊◊◊◊◊◊◊◊◊◊◊◊◊◊◊◊◊◊◊◊◊◊◊◊◊◊◊◊◊◊◊◊◊◊◊◊◊◊◊◊◊◊◊◊◊◊◊◊◊◊◊◊◊◊◊◊◊◊◊◊◊◊◊◊◊◊◊◊◊◊◊◊◊◊◊◊◊ DoEvents
procedure DoEvents({const} var theEvent : EventRecord);
  var
  partCode : SInt16;
  theWindowPtr : WindowPtr;
  menuChoice : SInt32;
  charCode : SInt8;
  ignoredErr : OSErr;
  begin
  case (theEvent.what) of
    kHighLevelEvent: begin
       ignoredErr := AEProcessAppleEvent(theEvent);
       end;
     mouseDown: begin
       partCode := FindWindow(theEvent.where, theWindowPtr);
       case partCode of
         inMenuBar: begin
            menuChoice := MenuSelect(theEvent.where);
           DoMenuChoice(menuChoice);
            end;
         inDrag: begin
           DragWindow(theWindowPtr, theEvent.where, qd.screenBits.bounds);
           end;
         otherwise begin
           end;
         end;
            { of case statement }
       end;
    keyDown, autoKey: begin
       charCode := SInt8(BAnd(theEvent.message, charCodeMask));
       if (BAnd(theEvent.modifiers, cmdKey) \langle > 0) then
         begin
         DoMenuChoice(MenuEvent(theEvent));
```

```
end;
        end;
     updateEvt: begin
        BeginUpdate(WindowPtr(theEvent.message));
        EndUpdate(WindowPtr(theEvent.message));
        end;
     osEvt: begin
        HiliteMenu(0);
        end;
     otherwise begin
        end;
     end;
        { of case statement }
  end;
     { of procedure DoEvents }
// ◊◊◊◊◊◊◊◊◊◊◊◊◊◊◊◊◊◊◊◊◊◊◊◊◊◊◊◊◊◊◊◊◊◊◊◊◊◊◊◊◊◊◊◊◊◊◊◊◊◊◊◊◊◊◊◊◊◊◊◊◊◊◊◊◊◊◊◊◊◊◊ DoOpenAppEvent
function DoOpenAppEvent(var appEvent, reply : AppleEvent; handlerRefCon : SInt32) : OSErr;
  var
  theErr : OSErr;
  theWindowPtr : WindowPtr;
  begin
  gApplicationWasOpen := true;
  theErr := DoHasGotRequiredParams(appEvent);
  if (theErr = noErr) then
     begin
     DoDrawText('Received an Apple event: OPEN APPLICATION.');<br>DoDrawText(' • Opening an untitled window in response.');
                     • Opening an untitled window in response.');
     theWindowPtr := DoNewWindow;
     SetWTitle(theWindowPtr, 'Untitled 1');
     end;
  DoOpenAppEvent := theErr;
  end;
     { of function DoOpenAppEvent }
// ◊◊◊◊◊◊◊◊◊◊◊◊◊◊◊◊◊◊◊◊◊◊◊◊◊◊◊◊◊◊◊◊◊◊◊◊◊◊◊◊◊◊◊◊◊◊◊◊◊◊◊◊◊◊◊◊◊◊◊◊◊◊◊◊◊◊◊◊◊ DoReopenAppEvent
function DoReopenAppEvent(var appEvent, reply : AppleEvent; handlerRefCon : SInt32) : OSErr;
  var
  theErr : OSErr;
  theWindowPtr : WindowPtr;
   begin
   theErr := DoHasGotRequiredParams(appEvent);
  if (theErr = noErr) then<br>begin
     begin
DoDrawText('Received an Apple event: RE-OPEN APPLICATION.');
     DoDrawText(' • I will check whether I have any windows open.');<br>DoDrawText(' If no windows are open, I will open a window.');
                      If no windows are open, I will open a window.');
     if (FrontWindow = nil) then<br>begin
        begin
        tnewindowPtr := DoNewWindow;
        SetWTitle(theWindowPtr, 'Untitled 1');
        end;
     end;
  DoReopenAppEvent := theErr;
  end;
     { of function DoReopenAppEvent }
// ◊◊◊◊◊◊◊◊◊◊◊◊◊◊◊◊◊◊◊◊◊◊◊◊◊◊◊◊◊◊◊◊◊◊◊◊◊◊◊◊◊◊◊◊◊◊◊◊◊◊◊◊◊◊◊◊◊◊◊◊◊◊◊◊◊◊◊◊◊◊ DoOpenDocsEvent
function DoOpenDocsEvent(var appEvent, reply : AppleEvent; handlerRefCon : SInt32) : OSErr;
  var
  docList: AEDescList;<br>theErr, ignoreErr: OSErr;
   theErr, ignoreErr : OSErr;
```
fileSpec : FSSpec;

numberOfitems, index : Sint32; returnedType : DescType;

keyWord : AEKeyword; actualSize : Size;

## begin

theErr := AEGetParamDesc(appEvent, keyDirectObject, typeAEList, docList);

```
if (theErr = noErr) then
     begin
     theErr := DoHasGotRequiredParams(appEvent);
     if (theErr = noErr) thenbegin
        ignoreErr := AECountItems(docList, numberOfItems);
       if (theErr = noErr) then
          begin
          for index := 1 to numberOfItems do
            begin
             theErr := AEGetNthPtr(docList, index, typeFSS, keyWord, returnedType, 
                            Ptr(@fileSpec), sizeof(fileSpec), actualSize);
            if (the Err = no Err) then<br>begin
                begin
                if not DoOpenFile(fileSpec, index, numberOfItems) then
                  begin
                  DoErrorAlert(eCannotOpenFile);
                  end;
               end
             else begin
               DoErrorAlert(eGetDescriptorRecord);
               end;
             end;
       end;<br>end
        end
     else begin
       DoErrorAlert(eMissedRequiredParam);
       end;
     ignoreErr := AEDisposeDesc(docList);
     end
  else begin
     DoErrorAlert(eGetRequiredParam);
     end;
  DoOpenDocsEvent := theErr;
  end;
     { of function DoOpenDocsEvent }
// ◊◊◊◊◊◊◊◊◊◊◊◊◊◊◊◊◊◊◊◊◊◊◊◊◊◊◊◊◊◊◊◊◊◊◊◊◊◊◊◊◊◊◊◊◊◊◊◊◊◊◊◊◊◊◊◊◊◊◊◊◊◊◊◊◊◊◊◊◊ DoPrintDocsEvent
function DoPrintDocsEvent(var appEvent, reply : AppleEvent; handlerRefCon : SInt32) : OSErr;
  var
  docList : AEDescList;
  theErr, ignoreErr : OSErr;
  numberOfItems, index : SInt32;
  returnedType : DescType;
  fileSpec : FSSpec;
  keyWord : AEKeyword;
  actualSize : Size;
  begin
  theErr := AEGetParamDesc(appEvent, keyDirectObject, typeAEList, docList);
  if (theErr = noErr) then<br>begin
     begin
     theErr := DoHasGotRequiredParams(appEvent);
     if (theErr = noErr) then
       begin
       ignoreErr := AECountItems(docList, numberOfItems);
       if (theErr = noErr) then
          begin
          for index := 1 to numberOfItems do
             begin
             theErr := AEGetNthPtr(docList, index, typeFSS, keyWord, returnedType, 
                            Ptr(@fileSpec), sizeof(fileSpec), actualSize);
            if (theErr = noErr) then
               begin
               if not DoPrintFile(fileSpec, index, numberOfItems) then
```
begin

end;

DoErrorAlert(eCannotPrintFile);

```
DoErrorAlert(eGetDescriptorRecord);
               end;
            end;
          end;
       end
    else begin
       DoErrorAlert(eMissedRequiredParam);
       end;
    ignoreErr := AEDisposeDesc(docList);<br>end
     end
  else begin
    DoErrorAlert(eGetRequiredParam);
    end;
  DoPrintDocsEvent := theErr;
  end;
     { of function DoPrintDocsEvent }
// ◊◊◊◊◊◊◊◊◊◊◊◊◊◊◊◊◊◊◊◊◊◊◊◊◊◊◊◊◊◊◊◊◊◊◊◊◊◊◊◊◊◊◊◊◊◊◊◊◊◊◊◊◊◊◊◊◊◊◊◊◊◊◊◊◊◊◊◊◊◊◊ DoQuitAppEvent
function DoQuitAppEvent(var appEvent, reply : AppleEvent; handlerRefCon : SInt32) : OSErr;
  var
  theErr : OSErr;
  begin
  theErr := DoHasGotRequiredParams(appEvent);
  if (theErr = noErr) then
    begin
    DoPrepareToTerminate;
    end;
  DoQuitAppEvent := theErr;
  end;
    { of function DoQuitAppEvent }
// ◊◊◊◊◊◊◊◊◊◊◊◊◊◊◊◊◊◊◊◊◊◊◊◊◊◊◊◊◊◊◊◊◊◊◊◊◊◊◊◊◊◊◊◊◊◊◊◊◊◊◊◊◊◊◊◊◊◊◊◊◊◊ DoAppearanceChangeEvent
function DoAppearanceChangeEvent(var appEvent, reply : AppleEvent; handlerRefCon : SInt32)
                                         : OSErr;
  var
  theErr : OSErr;
  begin
  theErr := DoHasGotRequiredParams(appEvent);
  if (theErr = noErr) then
     begin
     DoDrawText('Received an Apple event: APPEARANCE CHANGED.');
    // Action as required by application.
    end;
  DoAppearanceChangeEvent := theErr;
  end;
    { of function DoAppearanceChangeEvent }
// ◊◊◊◊◊◊◊◊◊◊◊◊◊◊◊◊◊◊◊◊◊◊◊◊◊◊◊◊◊◊◊◊◊◊◊◊◊◊◊◊◊◊◊◊◊◊◊◊◊◊◊◊◊◊◊◊◊◊◊◊◊◊◊◊◊ DoSysFontChangeEvent
function DoSysFontChangeEvent(var appEvent, reply : AppleEvent; handlerRefCon : SInt32)
                                     : OSErr;
  var
  theErr : OSErr;
  begin
  theErr := DoHasGotRequiredParams(appEvent);
  if (theErr = noErr) then
     begin
     DoDrawText('Received an Apple event: SYSTEM FONT CHANGED.');
    // Action as required by application.
    end;
  DoSysFontChangeEvent := theErr;
  end;
     { of function DoSysFontChangeEvent }
```
// ◊◊◊◊◊◊◊◊◊◊◊◊◊◊◊◊◊◊◊◊◊◊◊◊◊◊◊◊◊◊◊◊◊◊◊◊◊◊◊◊◊◊◊◊◊◊◊◊◊◊◊◊◊◊◊◊◊◊◊◊ DoSmallSysFontChangeEvent

function DoSmallSysFontChangeEvent(var appEvent, reply : AppleEvent; handlerRefCon : SInt32)

```
: OSErr;
  var
  theErr : OSErr;
  begin
  theErr := DoHasGotRequiredParams(appEvent);
  if (theErr = noErr) then
     begin
     DoDrawText('Received an Apple event: SMALL SYSTEM FONT CHANGED.');
    // Action as required by application.
    end;
  DoSmallSysFontChangeEvent := theErr;
  end;
     { of function DoSmallSysFontChangeEvent }
// ◊◊◊◊◊◊◊◊◊◊◊◊◊◊◊◊◊◊◊◊◊◊◊◊◊◊◊◊◊◊◊◊◊◊◊◊◊◊◊◊◊◊◊◊◊◊◊◊◊◊◊◊◊◊◊◊◊◊◊◊◊◊◊ DoViewsFontChangeEvent
function DoViewsFontChangeEvent(var appEvent, reply : AppleEvent; handlerRefCon : SInt32)
                                           : OSErr;
  var
  theErr : OSErr;
  begin
  theErr := DoHasGotRequiredParams(appEvent);
  if (theErr = noErr) then
     begin
     DoDrawText('Received an Apple event: VIEWS FONT CHANGED.');
    // Action as required by application.
    end;
  DoViewsFontChangeEvent := theErr;
  end;
    { of function DoViewsFontChangeEvent }
// ◊◊◊◊◊◊◊◊◊◊◊◊◊◊◊◊◊◊◊◊◊◊◊◊◊◊◊◊◊◊◊◊◊◊◊◊◊◊◊◊◊◊◊◊◊◊◊◊◊◊◊◊◊◊◊◊◊◊◊◊◊◊◊ DoHasGotRequiredParams
function DoHasGotRequiredParams(var appEvent : AppleEvent) : OSErr;
  var
  theErr : OSErr;
  returnedType : DescType;
  actualSize : Size;
  begin
  theErr := AEGetAttributePtr(appEvent, keyMissedKeywordAttr, typeWildCard, returnedType, 
                                   nil, 0, actualSize);
  if (theErr = errAEDescNotFound) then
     begin
    theErr := noErr;
    end
  else if (theErr = noErr) then<br>begin
     begin
     theErr := errAEParamMissed;
    end;
  DoHasGotRequiredParams := theErr;
  end;
     { of function DoHasGotRequiredParams }
// ◊◊◊◊◊◊◊◊◊◊◊◊◊◊◊◊◊◊◊◊◊◊◊◊◊◊◊◊◊◊◊◊◊◊◊◊◊◊◊◊◊◊◊◊◊◊◊◊◊◊◊◊◊◊◊◊◊◊◊◊◊◊◊◊◊◊◊◊◊◊◊◊◊◊◊ DoOpenFile
function DoOpenFile(var theFileSpec : FSSpec; index, numberOfItems : SInt32) : boolean;
  var
  returnBoolean : boolean;
  theWindowPtr : WindowPtr;
  begin
  gApplicationWasOpen := true;
  if (index = 1) then
    begin
     DoDrawText('Received an Apple event: OPEN DOCUMENTS.');
    end;
```

```
Version 2.1
```

```
DoDrawText(' • The file to open is: ');
     DrawString(theFileSpec.name);
     DoDrawText(' • Opening titled window in response.');
     end
  else begin
     if (index = 1) then
        begin
        DoDrawText(' • The files to open are: ');
        DrawString(theFileSpec.name);
        end
     else begin
        DrawString(' and ');
        DrawString(theFileSpec.name);
        DoDrawText(' • Opening titled windows in response.');
        end;
     end;
  theWindowPtr := DoNewWindow;
  if (theWindowPtr \le nil) then<br>begin
      begin
      SetWTitle(theWindowPtr, theFileSpec.name);
     returnBoolean := true;<br>end
      end
   else begin
     returnBoolean := false;
     end;
  DoOpenFile := returnBoolean;
  end;
     { of function DoOpenFile }
// ◊◊◊◊◊◊◊◊◊◊◊◊◊◊◊◊◊◊◊◊◊◊◊◊◊◊◊◊◊◊◊◊◊◊◊◊◊◊◊◊◊◊◊◊◊◊◊◊◊◊◊◊◊◊◊◊◊◊◊◊◊◊◊◊◊◊◊◊◊◊◊◊◊◊ DoPrintFile
function DoPrintFile(var theFileSpec : FSSpec; index, numberOfItems : SInt32) : boolean;
   var
   theWindowPtr : WindowPtr;
  finalTicks : UInt32;
  begin
  if (index = 1) then<br>begin
      begin
DoDrawText('Received an Apple event: PRINT DOCUMENTS');
     end;
  if (numberOfItems = 1) then<br>begin
      begin
DoDrawText(' • The file to print is: ');
     DrawString(theFileSpec.name);
     theWindowPtr := DoNewWindow;<br>SetWTitle(theWindowPtr, theFileSpec.name);
      SetWTitle(theWindowPtr, theFileSpec.name);
DoDrawText(' • I would present the Print dialog box first and then print');
     DoDrawText(' the document when the user has made his settings.');
     Delay(60, finalTicks);
     DoDrawText(' • Assume that I am now printing the document.');
     Delay(120, finalTicks);
     end
  else begin
     if (index = 1) then
        begin
        DoDrawText(' • The first file to print is: ');
        DrawString(theFileSpec.name);<br>DoDrawText(' | would preser
        DoDrawText(' I would present the Print dialog box for the first file');<br>DoDrawText(' only and use the user''s settings to print both files.');
                            only and use the user"s settings to print both files.');
        end
     else begin
        Delay(200, finalTicks);
        DoDrawText(' • The second file to print is: ');
        DrawString(theFileSpec.name);<br>DoDrawText(' I am using th
                            I am using the Print dialog box settings used for the'); first file.');
        DoDrawText('
        end;
     theWindowPtr := DoNewWindow;
     SetWTitle(theWindowPtr, theFileSpec.name);
     DoDrawText(' • Assume that I am now printing the document.');
     end;
  if (numberOfItems = index) then
     begin
     if not gApplicationWasOpen then
```

```
begin<br>DoDrawText('
         DoDrawText(' Since the application was not already open, I expect to');<br>DoDrawText(' receive a QUIT APPLICATION event when I have finished.'
                                receive a QUIT APPLICATION event when I have finished.');
         end
      else begin<br>DoDrawText('
         DoDrawText(' Since the application was already open, I do NOT expect');<br>DoDrawText(' to receive a QUIT APPLICATION event when I have finished.
                                to receive a QUIT APPLICATION event when I have finished.');
         end;
      Delay(180, finalTicks);
DoDrawText(' • Finished print job.');
      end;
   DisposeWindow(theWindowPtr);
   DoPrintFile := true;
   end;
      { of function DoPrintFile }
// ◊◊◊◊◊◊◊◊◊◊◊◊◊◊◊◊◊◊◊◊◊◊◊◊◊◊◊◊◊◊◊◊◊◊◊◊◊◊◊◊◊◊◊◊◊◊◊◊◊◊◊◊◊◊◊◊◊◊◊◊◊◊◊◊◊ DoPrepareToTerminate
procedure DoPrepareToTerminate;
   var
   malTicks : UIm32;
   begin
   DoDrawText('Received an Apple event: QUIT APPLICATION');
   if gApplicationWasOpen then
      begin<br>DoDrawText('
      DoDrawText(' • I would now ask the user to save any unsaved files before');<br>DoDrawText(' terminating myself in response to the event.'):
      DoDrawText(' terminating myself in response to the event.');<br>DoDrawText(' • Click the mouse when ready to terminate.'):
                         \bullet Click the mouse when ready to terminate.');
      while not Button do
         begin
      end;<br>end
      end
   else begin
      DoDrawText(' • Terminating myself in response');
      Delay(300, finalTicks);
      end;
   // If the user did not click the Cancel button in a Save dialog box:
   gDone := true;
   end;
      { of procedure DoPrepareToTerminate }
// ◊◊◊◊◊◊◊◊◊◊◊◊◊◊◊◊◊◊◊◊◊◊◊◊◊◊◊◊◊◊◊◊◊◊◊◊◊◊◊◊◊◊◊◊◊◊◊◊◊◊◊◊◊◊◊◊◊◊◊◊◊◊◊◊◊◊◊◊◊◊◊◊◊◊ DoNewWindow
function DoNewWindow : WindowPtr;
   begin
   gWindowPtrs[gNumberOfWindows] := GetNewCWindow(rDocWindow, nil, WindowPtr(-1));
   \lim_{n \to \infty} (gwindowPtrs[givumberOfWindows] = nil) then
      begin
      DoErrorAlert(eCannotOpenWindow);
      end;
   gNumberOfWindows := gNumberOfWindows + 1;
   DoNewWindow := gWindowPtrs[gNumberOfWindows -1];
   end;
      { of function DoNewWindow }
// ◊◊◊◊◊◊◊◊◊◊◊◊◊◊◊◊◊◊◊◊◊◊◊◊◊◊◊◊◊◊◊◊◊◊◊◊◊◊◊◊◊◊◊◊◊◊◊◊◊◊◊◊◊◊◊◊◊◊◊◊◊◊◊◊◊◊◊◊◊◊◊◊◊ DoMenuChoice
procedure DoMenuChoice(menuChoice : SInt32);
   var
   menuID, menuItem : SInt16;
   itemName : Str255;
   daDriverRefNum : SInt16;
   begin
   m = \frac{m}{2} = \frac{m}{2} = \frac{m}{2} = \frac{m}{2} = \frac{m}{2} = \frac{m}{2} = \frac{m}{2} = \frac{m}{2} = \frac{m}{2} = \frac{m}{2} = \frac{m}{2} = \frac{m}{2} = \frac{m}{2} = \frac{m}{2} = \frac{m}{2} = \frac{m}{2} = \frac{m}{2} = \frac{m}{2} = \fracmenuItem := LoWord(menuChoice);
```

```
if (menuID = 0) then<br>begin
   begin
   Exit(DoMenuChoice);
  end;
```

```
case menuID of
     mApple: begin
       GetMenuItemText(GetMenuHandle(mApple), menuItem, itemName);
       daDriverRefNum := OpenDeskAcc(itemName);
       end;
     mFile: begin
       if (menuItem = iQuit) then<br>begin
          begin
          gDone := true;
          end;
       end;
     otherwise begin
       end;
     end;
       { of case statement }
  HiliteMenu(0);
  end;
     { of procedure DoMenuChoice }
// ◊◊◊◊◊◊◊◊◊◊◊◊◊◊◊◊◊◊◊◊◊◊◊◊◊◊◊◊◊◊◊◊◊◊◊◊◊◊◊◊◊◊◊◊◊◊◊◊◊◊◊◊◊◊◊◊◊◊◊◊◊◊◊◊◊◊◊◊◊◊◊◊◊ DoErrorAlert
procedure DoErrorAlert(errorType : SInt16);
  var
  paramRec : AlertStdAlertParamRec;
  errorString : Str255;
  itemHit : SInt16;
  ignoredErr : OSErr;
  begin
  paramRec.movable := true;
  paramRec.helpButton := false;<br>paramRec.filterProc := nil;
  paramRec.filterProc := nil;
  paramRec.defaultText := StringPtr(kAlertDefaultOKText);
  paramRec.cancelText := nil;
  paramRec.otherText := nil;
  paramRec.defaultButton := kAlertStdAlertOKButton;
  paramRec.cancelButton := 0;
  paramRec.position := kWindowDefaultPosition;
  GetIndString(errorString, rErrorStrings, errorType);
  if (errorType < 7) then
     begin
     ignoredErr := StandardAlert(kAlertCautionAlert, @errorString, nil, @paramRec, itemHit);
     end
  else begin
     ignoredErr := StandardAlert(kAlertStopAlert, @errorString, nil, @paramRec, itemHit);
     ExitToShell;
     end;
  end;
     { of procedure DoErrorAlert }
// ◊◊◊◊◊◊◊◊◊◊◊◊◊◊◊◊◊◊◊◊◊◊◊◊◊◊◊◊◊◊◊◊◊◊◊◊◊◊◊◊◊◊◊◊◊◊◊◊◊◊◊◊◊◊◊◊◊◊◊◊◊◊◊◊◊◊◊◊◊◊◊◊◊◊◊ DoDrawText
procedure DoDrawText(eventString : Str255);
  var
  tempRegion : RgnHandle;
  a : SInt16;
  finalTicks : UInt32;
  begin
  tempRegion := NewRgn;
  for a := 0 to 14 do
     begin
     ScrollRect(gWindowPtr^.portRect, 0, -1, tempRegion);
     Delay(4, finalTicks);
     end;
  DisposeRgn(tempRegion);
  MoveTo(8, 160);
  DrawString(eventString);
```
end;

{ of procedure DoDrawText }

// ◊◊◊◊◊◊◊◊◊◊◊◊◊◊◊◊◊◊◊◊◊◊◊◊◊◊◊◊◊◊◊◊◊◊◊◊◊◊◊◊◊◊◊◊◊◊◊◊◊◊◊◊◊◊◊◊◊◊◊◊◊◊◊◊◊◊◊◊◊ main program block

#### begin

```
// 
……………………………………………………………………………………………………………………………………………………………………
… initialise variables
  gMacOS85Present := false;
  gApplicationWasOpen := false;
  aNumberOfWindows := 1;
  mainForeColour.red := $FFFF;
  mainForeColour.green := $FFFF;
  mainForeColour.blue := $FFFF;
  mainBackColour.red := $4444;
  mainBackColour.green := $4444;
  mainBackColour.blue := $9999;
  // 
      ……………………………………………………………………………………………………………………………………………………………………
…… initialise managers
  DoInitManagers;
  // ……………………………………………………………………………………………………… check whether Mac OS 8.5 or later is 
present
  osError := Gestalt(gestaltSystemVersion, response);
  if ((osError = noErr) and (response >= $00000850)) then<br>begin
    begin
    gmacOS85Present := true;
    end;
  // …………………………………………………………………… create routine decriptors (required Apple event handlers)
  gDoOpenAppEventUPP := NewAEEventHandlerProc(AEEventHandlerProcPtr(@DoOpenAppEvent));
  gDoReopenAppEventUPP := NewAEEventHandlerProc(AEEventHandlerProcPtr(@DoReopenAppEvent));<br>gDoOpenDocsEventUPP := NewAEEventHandlerProc(AEEventHandlerProcPtr(@DoOpenDocsEvent));
  gDoOpenDocsEventUPP := NewAEEventHandlerProc(AEEventHandlerProcPtr(@DoOpenDocsEvent));
  {\tt gDOP}fintDocsEventOPP := NewAEEventHandlerProc(AEEventHandlerProcPtr(@DoPrintDocsEvent));
  gDoQuitAppEventUPP := NewAEEventHandlerProc(AEEventHandlerProcPtr(@DoQuitAppEvent));
  // ……………………………………………………………… create routine descriptor (appearance Apple event handlers)
  gDoAppearanceChangeUPP := NewAEEventHandlerProc(AEEventHandlerProcPtr(@DoAppearanceChangeEvent));
  if (gMacOS85Present = true) then
    begin
    gDoSysFontChangeUPP := NewAEEventHandlerProc(AEEventHandlerProcPtr(@DoSysFontChangeEvent));
    gDoSmallSysFontChangeUPP := NewAEEventHandlerProc(AEEventHandlerProcPtr(@DoSmallSysFontChangeEvent));
    gDoViewsFontChangeUPP := NewAEEventHandlerProc(AEEventHandlerProcPtr(@DoViewsFontChangeEvent));
    end;
  // 
     ……………………………………………………………………………………………………………………………………………………………………
…………………… open a window
  gWindowPtr := GetNewCWindow(rDisplayWindow, nil, WindowPtr(-1));
  if (gWindowPtr = nil) thenbegin
    DoErrorAlert(eCannotOpenWindow);
    ExitToShell;
    end;
  SetPort(gWindowPtr);
  TextSize(10);
  TextFace([bold]);
  RGBBackColor(mainBackColour);
  RGBForeColor(mainForeColour);
  EraseRect(gWindowPtr^.portRect);
  // ………………………………………………………………………………………………………………………………………………………… set
up menu bar and menus
  mainMenubarHdl := GetNewMBar(rMenubar);
  if (mainMenubarHdl = nil) thenbegin
    DoErrorAlert(eMenus);
```
end; SetMenuBar(mainMenubarHdl); DrawMenuBar; mainMenuHdl := GetMenuHandle(mApple); if (mainMenuHdl  $=$  nil) then begin DoErrorAlert(eMenus); end else begin AppendResMenu(mainMenuHdl, 'DRVR'); end; // ………………………………………………………………………………………………………………………………………………… install Apple event handlers DoInstallAEHandlers; // …………………………………………………………………………………………………………………………………………………………………… …………………………… event loop gDone := false; while not gDone do begin if WaitNextEvent(everyEvent, mainEvent, 180, nil) then begin DoEvents(mainEvent); end; end; end. { of main program block }

// ◊◊◊◊◊◊◊◊◊◊◊◊◊◊◊◊◊◊◊◊◊◊◊◊◊◊◊◊◊◊◊◊◊◊◊◊◊◊◊◊◊◊◊◊◊◊◊◊◊◊◊◊◊◊◊◊◊◊◊◊◊◊◊◊◊◊◊◊◊◊◊◊◊◊◊◊◊◊◊◊◊◊◊◊◊◊

# *Demonstration Program Comments*

The demonstration requires that the user open the window containing the AppleEvents application in order to access the Apple Events application icon and two document icons.

Using all of the methods available in the Finder (that is, double clicking the icons, dragging document icons to the application icon, selecting the icons and choosing Open and Print from the Finder's File menu) the user should launch the application, open the simulated documents and "print" the documents, noting the descriptive text printed in the nondocument window in response to the receipt of the resulting Apple events.

When the application is open, the user should double-click the application icon, or select it and choose Open from the Finder's File menu, noting the receipt of the Re-Open Application event.

The user should also choose Restart or Shut Down from the Finder's Special menu while the application is running, also noting the displayed text resulting from receipt of the Quit Application event. Opening and printing should be attempted when the application is already running and when the application is not running.

With regard to the appearance Apple events, the user should make changes to the system font, small system font, and views font in the Fonts tab of the Mac OS 8.5 Appearance control panel, noting the descriptive text that appears in the nondocument window.

Although not related to the required Apple events aspects of the program, the following aspects of the demonstration may also be investigated:

- The customised finder icon help override help balloon for the application icon. (The 'hfdr' resource refers.)
- The version information for the application in the Finder's Get Info… window and in the window containing the AppleEvents application when list view and show version column are selected. (The 'vers' resource refers.)

#### *constants*

*Version 2.1*

Constants are established relating to menu, alert box, error message string, and window resources, menus IDs and menu item numbers.

The constant kAEReopenApplication only needs to be declared if the demonstration program is compiled with a version of the Universal Interfaces earlier than 3.1. It can (and should) be deleted if the demonstration program is compiled with Universal Interfaces 3.1 or later.

## *Global Variables*

The first five global variables will be assigned universal procedure pointers to the required Apple events handling functions. The next four global variables will be assigned universal procedure pointers to the appearance Apple event handling functions.

gMacOS85Present will be assigned true if Mac OS 8.5 or later is present. gWindowPtr will be assigned the pointer to the text display window. gDone controls program termination.

gApplicationWasOpen will be used to control the manner of program termination when a Quit Application event is received, depending on whether the event followed a Print Documents event or resulted from the user choosing Restart of Shut Down from the Finder's Special menu.

gWindowPtrs will be assigned pointers to the document windows. gNumberOfWindows is used to increment the gWindowPtrs array element after each document window is created.

## *DoInstallAEHandlers*

doInstallAEHandlers installs the handlers for the required Apple events and the appearance Apple events in the application's Apple event dispatch table. Note that the last three are only installed if Mac OS 8.5 or later is present.

## *DoEvents*

DoEvents switches according to the event type received.

The kHighLevelEvent case accommodates the receipt of a high-level event, in which case AEProcessAppleEvent is called. (AEProcessAppleEvent looks in the application's Apple event dispatch table for a match to the event class and event ID contained in, respectively, the event record's message and where fields, and calls the appropriate handler.)

## *DoMouseDown*

DoMouseDown performs such mouse-down processing as is necessary to support the demonstration aspects of the program.

# *DoOpenAppEvent*

DoOpenAppEvent is the handler for the Open Application event.

At the first line, the global variable gApplicationWasOpen, which controls the manner of program termination when a Quit Application event is received, is set to true. (This line is required for demonstration program purposes only.)

The application-defined routine DoHasGotRequiredParams is then called to check whether the Apple event contains any required parameters. If so, the handler returns an error because, by definition, the Open Application event should not contain any required parameters.

If noErr is returned by DoHasGotRequiredParams, the handler does what the user expects the application to do when it is opened, that is, it opens an untitled document window (the call to DoNewWindow and the subsequent call to SetWTitle). The handler then returns noErr.

The last two lines mean that, if errAEParamMissed is returned by DoHasGotRequiredParams, this is returned by the handler.

The calls to doDrawText simply print some text in the text window for demonstration program purposes.

# *DoReopenAppEvent*

DoRepenAppEvent is the handler for the Re-open Documents event.

At the first line, the application-defined routine DoHasGotRequiredParams is called to check whether the Apple event contains any required parameters. If so, the handler returns an error because, by definition, the Re-open Application event should not contain any required parameters.

If noErr is returned by DoHasGotRequiredParams, and if there are currently no open windows, the handler opens an untitled document window and returns noErr.

The last two lines mean that, if errAEParamMissed is returned by DoHasGotRequiredParams, this is returned by the handler.

The calls to DoDrawText simply print some text in the text window for demonstration program purposes.

# *DoOpenDocsEvent*

DoOpenDocsEvent is the handler for the Open Documents event.

At the first line, AEGetParamDesc is called to get the direct parameter (specified in the keyDirectObject keyword) out of the Apple event. The constant typeAEList specifies the descriptor type as a list of descriptor structures. The descriptor list is received by the docList variable.

Before proceeding further, the handler checks that it has received all the required parameters by calling the applicationdefined routine DoHasGotRequiredParams.

Having retrieved the descriptor list from the Apple event, the handler calls AECountItems to count the number of descriptors in the list.

Using the returned number as an index, AEGetNthPtr is called to get the data of each descriptor structure in the list. In the AEGetNthPtr call, the parameter typeFSS specifies the desired type of the resulting data, causing the Apple Event Manager to coerce the data in the descriptor structure to a file system specification structure. Note also that keyWord receives the keyword of the specified descriptor structure, returnedType receives the descriptor type, fileSpec receives a pointer to the file system specification structure, sizeof(fileSpec) establishes the length, in bytes, of the data returned, and actualSize receives the actual length, in bytes, of the data for the descriptor structure.

After extracting the file system specification structure describing the document to open, the handler calls the applicationdefined routine for opening files (DoOpenFile). (In a real application, that routine would typically be the same as that invoked when the user chooses Open from the application's File menu.)

If the call to AEGetNthPtr does not return noErr, the application-defined error handling routine (DoErrorAlert) is called. (AEGetNthPtr will return an error code if there was insufficient room in the heap, the data could not be coerced, the descriptor structure was not found, the descriptor was of the wrong type or the descriptor structure was not a valid descriptor structure.)

If the call to DoHasGotRequiredParams does not return noErr, the application-defined error handling routine (DoErrorAlert) is called. (DoHasGotRequiredParams returns noErr only if you got all the required parameters.)

Since the handler has no further requirement for the data in the descriptor list, AEDisposeDesc is called to dispose of the descriptor list.

If the call to AEGetParamDesc does not return noErr the application-defined error handling routine (DoErrorAlert) is called. (AEGetParamDesc will return an error code for much the same reasons as will AEGetNthPtr.)

# *DoPrintDocsEvent*

DoPrintDocsEvent is the handler for the Print Documents event.

The code is identical to that for the Open Documents event handler DoOpenDocs except that the application-defined routine for printing files (DoPrintFile) is called rather than the function for simply opening files (DoOpenFile).

# *DoQuitAppEvent*

DoQuitAppEvent is the handler for the Quit Application event.

After checking that it has received all the required parameters by calling the application-defined routine DoHasGotRequiredParams, the handler calls the application-defined routine DoPrepareToTerminate.

## *doAppearanceChangeEvent, doSysFontChangeEvent, doSmallSysFontChange, and doViewsFontChangeEvent*

doAppearanceChangeEvent, doSysFontChangeEvent, doSmallSysFontChange, and doViewsFontChangeEvent are the handlers for the appearance Apple events.

After checking that they have received all the required parameters by calling the application-defined function doHasGotRequiredParams, the handlers simply draw some advisory text in the non-document window indicating that the event has been received.

# *DoHasGotRequiredParams*

DoHasGotRequiredParams is the application-defined routine called by DoOpenAppEvent and DoThemeSwitch to confirm that the event passed to it contains no required parameters, and by the other required Apple event handlers to check that they have received all the required parameters.

The first parameter in the call to AEGetAttributePtr is a pointer to the Apple event in question. The second parameter is the Apple event keyword; in this case the constant keyMissedKeywordAttr is specified, meaning the first required parameter remaining in the event. The third parameter specifies the descriptor type; in this case the constant typeWildCard is specified, meaning any descriptor type. The fourth parameter receives the descriptor type of the returned data. The fifth parameter is a pointer to the data buffer

which stores the returned data. The sixth parameter is the maximum length of the data buffer to be returned. Since we do not need the data itself, these parameters are set to NULL and 0 respectively. The last parameter receives the actual length, in bytes, of the data buffer for the attribute.

AEGetAttributePtr returns the result code errAEDescNotFound if the specified descriptor type (typeWildCard, that is, any descriptor type) is not found, meaning that the handler extracted all the required parameters. In this event, doHasGotRequiredParams returns noErr.

If AEGetAttributePtr returns noErr, the handler has not extracted all of the required parameters, in which case, the handler should return errAEParamMissed and not handle the event. Accordingly, errAEParamMissed is returned to the handler (and, in turn, by the handler) if noErr is returned by AEGetAttributePtr .

## *DoOpenFile*

DoOpenFile takes the file system specification structure and opens a window with the filehame contained in that structure<br>repeated in the window's title bar (the calls to DoNewWindow and SetWTitle). The rest of the DoOpenF draws explanatory text in the text window.

In a real application, this is the function that would open files as a result of, firstly, the receipt of the Open Documents event and, secondly, the user choosing Open from the application's File menu and then choosing a file or files from the resulting Open dialog box.

## *DoPrintFile*

DoPrintFile is the routine which, in a real application, would take the file system specification structure passed to it from the Print Documents event handler, extract the filename and control the printing of that file. In this demonstration, most of the doPrintFile code is related to drawing explanatory text in the text window.

If your application can interact with the user, it should open windows for the documents, display a print Job dialog for the first document, and use the settings entered by the user for the first document to print all documents.

Note that, if your application was not running when the user selected a document icon and chose Print from the Finder's File menu, the Finder will send a Quit Application event following the print operation.

# *DoPrepareToTerminate*

DoPrepareToTerminate is the function called by the Quit Application event handler. In this demonstration, gDone will be set to true, and the program will thus terminate immediately, if the Quit Application event resulted from the user initiating a print operation from the Finder when the application was not running.

If the application was running (gApplicationWasOpen contains true) and the Quit Application event thus arose from the user selecting Restart or Shut Down from the Finder's File menu, the demonstration waits for a button click before setting gDone to true. (In a real application, and where appropriate, this area of the code would invoke dialog boxes to ascertain whether the user wished to save any changed documents before closing down.)

Note that, when your application is ready to quit, it must call ExitToShell from the main event loop, not from the handlers for the Quit Application event. Your application should quit only after the handler returns noErr as its function result.

## *DoNewWindow*

DoNewWindow opens document windows in response to calls from the Open Application and Open Documents event handlers.

# *DoMenuChoice, DoErrorAlert, and DoDrawText*

DoMenuChoice handles menu selections. gDone is set to true when the user selects Quit from the application's File menu. DoErrorAlert handles errors, displaying a movable modal alert box with descriptive text and, where necessary, terminating the program. DoDrawText draws scrolling explanatory text in the text window as each event is received.

## *Main program block*

The main function initialises the system software managers and then determines whether Mac OS 8.5 is present.

The next block calls NewAEEventHandlerProc nine times to create routine descriptors for each of the required Apple event and appearance Apple event handling functions. Note that the last three calls are made only if Mac OS 8.5 or later is present; this is because the Mac OS 8.5 Appearance control panel was the first to contain pop-up menus allowing the user to change the system, small system, and views fonts.

The next block calls GetNewCWindow to open the text display window, makes that window the current graphics port, sets the text size for that graphics port to 10pt, sets the text style to bold, sets the foreground and background colours, and calls EraseRect to draw the window' content area in the new background colour.

The menus are then set up. Note that here, and in other areas of the program, an error will cause the application-defined error-handling function DoErrorAlert to be called.

The call to DoInstallAEHandlers installs the Apple event handlers. Finally, the main event loop is entered.